# UNIVERSIDAD SIMON BOLIVAR

Av. Río Mixcoac No. 48 Col. Insurgentes Mixcoac C.P. 03920

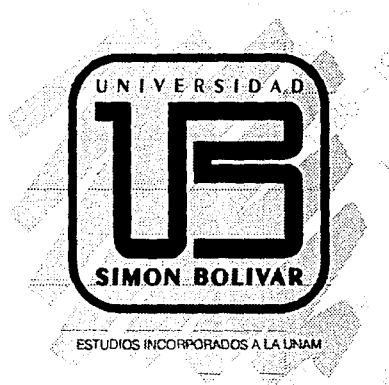

# " MANUAL DE TECNICAS OPCIONALES PARA LA ELABORACION DE PROYECTOS Y DUMMIES CON EL USO DEL MARCADOR EN EL AREA DEL DISEÑO "

TESIS QUE PARA OBTENER EL TITULO DE LIC. EN DISEÑO GRAFICO FALLA DE ORIGEN PRESENTAN:

# Chriffa Juarez Cuzm Marcelino Medina Culta

DIRECCION: MIGUEL ANGEL AGUILERA AGUILAR

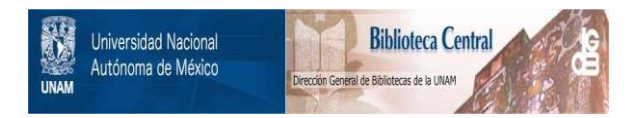

# **UNAM – Dirección General de Bibliotecas Tesis Digitales Restricciones de uso**

# **DERECHOS RESERVADOS © PROHIBIDA SU REPRODUCCIÓN TOTAL O PARCIAL**

Todo el material contenido en esta tesis está protegido por la Ley Federal del Derecho de Autor (LFDA) de los Estados Unidos Mexicanos (México).

El uso de imágenes, fragmentos de videos, y demás material que sea objeto de protección de los derechos de autor, será exclusivamente para fines educativos e informativos y deberá citar la fuente donde la obtuvo mencionando el autor o autores. Cualquier uso distinto como el lucro, reproducción, edición o modificación, será perseguido y sancionado por el respectivo titular de los Derechos de Autor.

#### **AGRADECIMIENTOS**

Doy Gracias *a* Dios.

A mis Padres y Hermanos por su ejemplo, apoyo y cariño.

A mis Familiares, Profesores, Compañeros de la Universidad y Anuncios en Directorios, S.A. de C.V.

A mi Esposo José Guillermo por **su** amor y comprensión.

MIL GRACIAS.

Gracias a mis Profesores y Amigos de la Carrera.

Pero, muchas gracias *a* mis Padres y Hermanos, por la comprensión que me dieron y por el apoyo que me han dado a lo largo de todos estos años, por esto y por otras cosas más...

MUCHAS, MUCHAS GRACIAS.

medin

# INDICE

# INTRODUCCION

**CAPITUL** 

t di

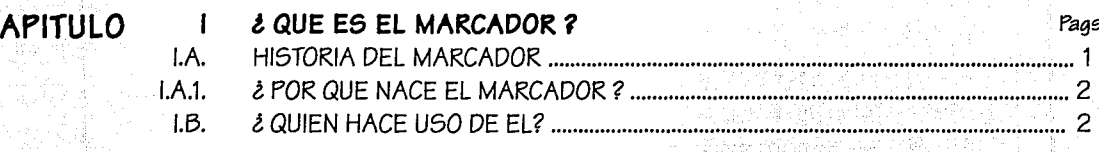

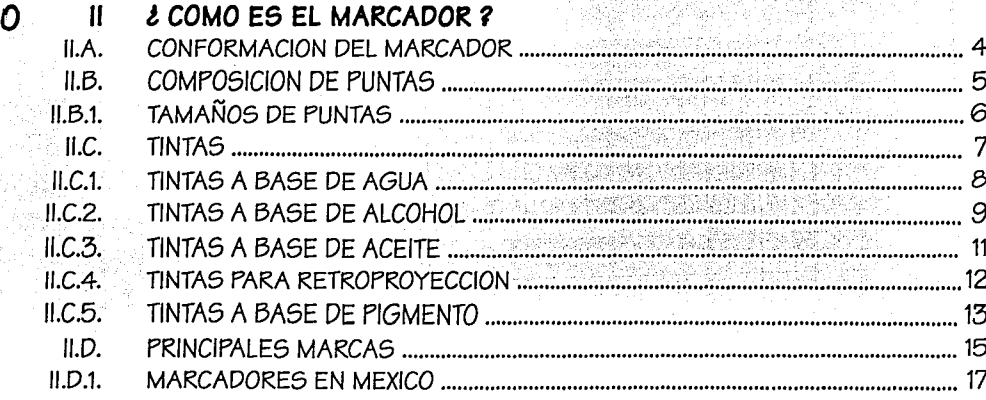

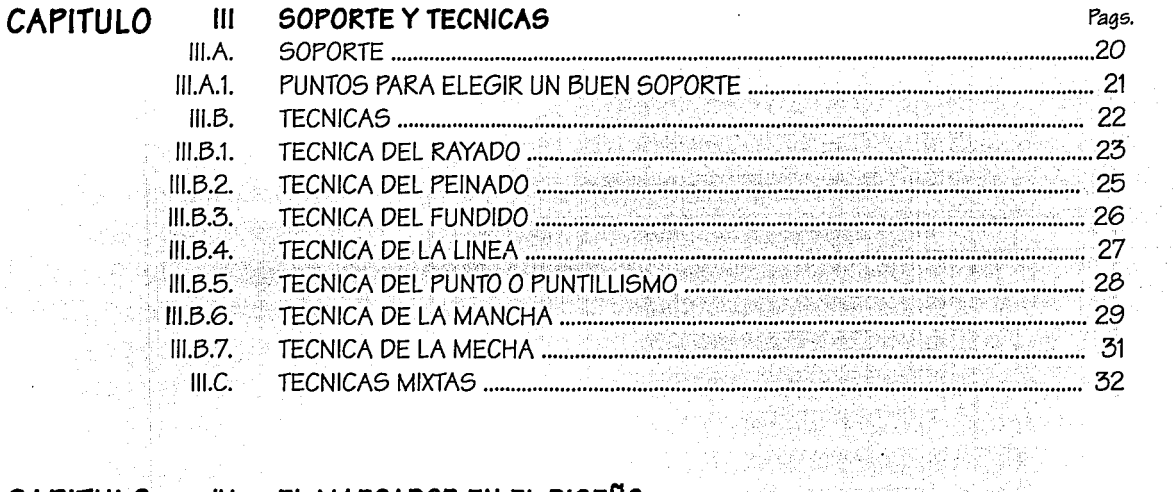

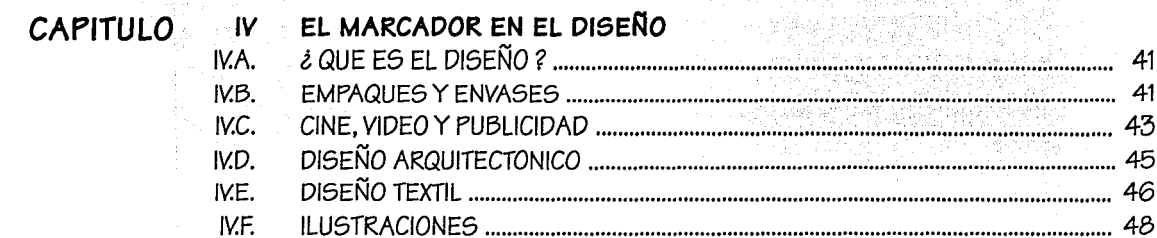

**Marian** (1999)

• INDICE .

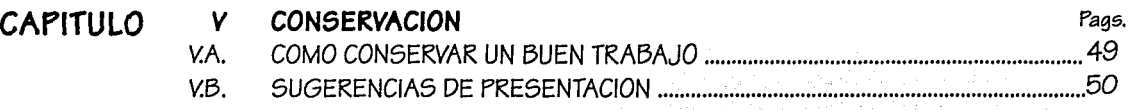

**CONCLUSIONES 616LIOGRAFIA** 

ß.

#### **INTRODUCCION**

La representación gráfica para la *comunicación de ideas,* ha *necesitado de* técnicas *o elementos*  importantes para *el Diseño Gráfico, desde* un *pedazo de* carbón hasta una *computadora.*  Para representar esta imagen o idea, lo primero que tenemos que hacer es visualizarla, esto es, desde la *idea inicial (bocetaje), hasta un dummies u original. Para visualizar la imagen, utilizaremos una herramienta técnica en el Diseño Gráfico: "El Marcador", ya que es un elemento del diseño que nos da la facilidad de* poder experimentar o realizar un diseño en poco tiempo.

A *través de este manual queremos demostrar que el marcador no sólo es un elemento o herramienta más* del diseñador, no sólo sirve para marcar o subrayar, sino que es un elemento esencial en la actualidad. El *conocimiento* y *manejo* del marcador,~ hará que' el estudiante *de* Diseña Gráfico, lo aplique a trabajos *universitarios o en su caso,* trabajos *profesionalés eh dummies, bocetos, proyectos, etc .. '·* aprovechándolo en su totalidad desde una textura, logotipo, encabezado, proporcionando rapidéz, calidad, experiencia, vanguardia y modernidad, ampliando y reforzando la capacidad de visualización mediante el *uso de marcadores.* 

·-;·,· . 'I'

Analizaremos y exploraremos la técnica del marcador, desde su forma, estructura, tipos de tintas (agua, alcohol, permanentes y mezclables), tipos'de,'pun.ta (nylon, fielt~o), regularidades *de* trazos, rellenos, *degradados y las marcas más importantes en el mercado. Utilizaremos también combinaciones de otras técnicas de* representación utilizadas *en* el diséño *gráfico comó* el lápiz *de* grafito, lápices de *color, gouache; demostrando que se pueden* realizar *imágenes o* ilustraciones *de·Guet1á* calidad *en corto* tiempo, *dándoles*  diferentes tipos de texturas como plástico, metal, vidrio, madera, etc....<sup>.</sup> Utilizando el marcador en combinación *con* algunas *técnicas de representación* podremos visualizar *objetos,* empaques, dibujos humorísticos (Cine, *Video),* planos, *construcciones* (Diseño Arquitectónico), telas *(Diseño* Textil), *o* simplemente *ilustraciones.* 

Por *último* debemos *de* tomar *en cuenta* que la *presentación* y la *conservación de* un buen trabajo *o imagen es importante,* ya *que* también *son elementos* a *diseñar.* 

En general ofrecemos la opción de esta técnica del marcador para crear, adaptar *imágenes logrando* diferentes efectos en la creación de nuestros propios diseños.

Nota: Parte *de* ,la información dé *esfe* manual *fue tomada de* varias *fuentes* como: Así *se* Pinta *con*  Rotuladores, De Seynes, Claude; Dibujos de Presentación, Abrams Gómez, Jorge; <u>Técnicas de Presentación,</u> Powell, Dick, etc... y naturalmente de la propia experiencia.

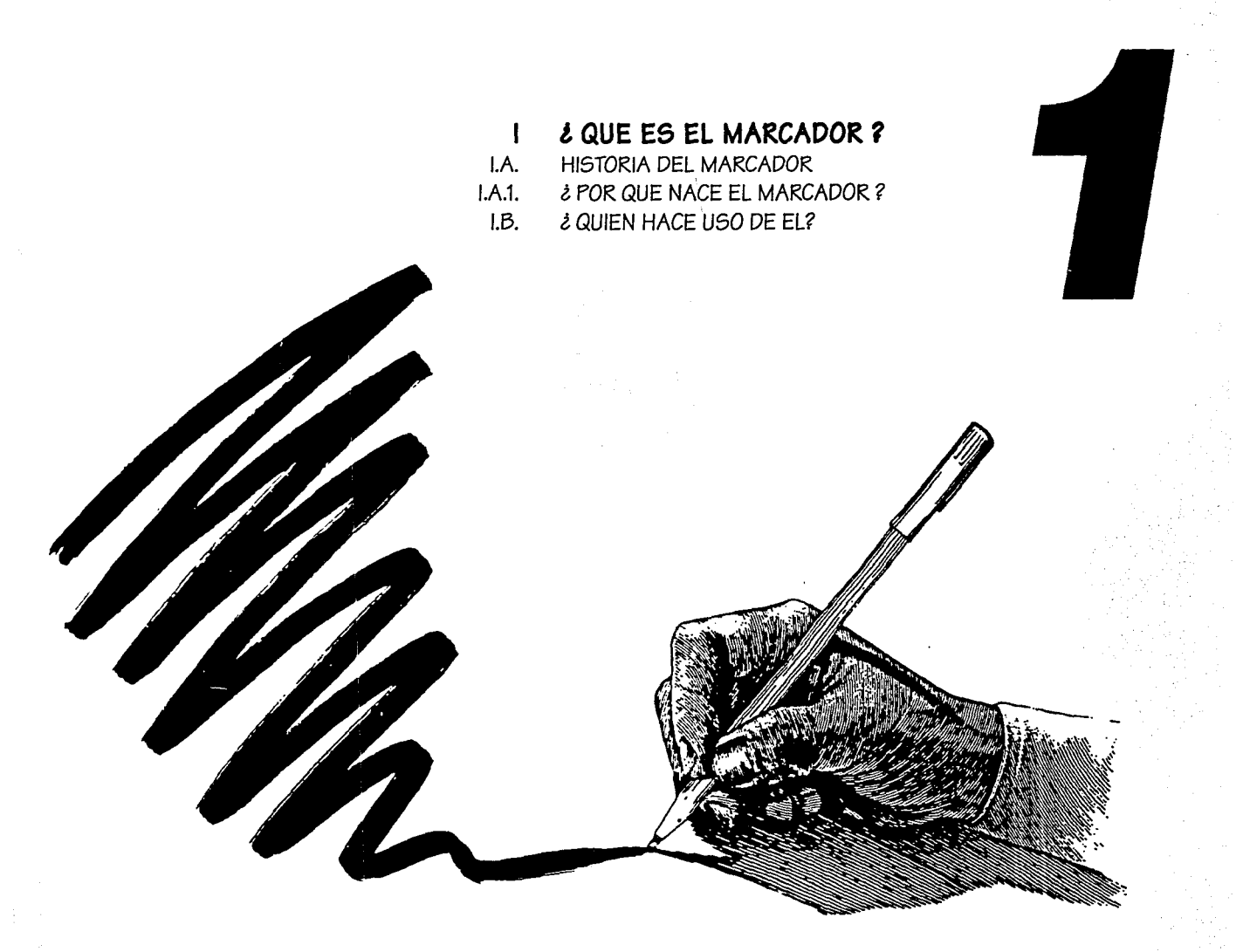

# FALLA DE ORIGEN

#### **CAPITULO** ¿ QUE ES EL MARCADOR ?

#### HISTORIA DEL MARCADOR T.A.

Es por lo que se conoce, un instrumento nuevo. Aparece en la "década de los sesentas" en Japón, para ser más exactos en el año de 1963. Este marcador consistía de una punta fina para la escritura lo que conocemos nosotros como plumón.

Más tarde el marcador aparece en Francia, que por su forma, diseño y estructura son iguales, sólo cambia su punta, la cual es ancha y biselada.

Este marcador sirve para cubrir grandes áreas, trazar, marcar, resaltar, etc... Tienen gran aceptación y uso en los despachos y agencias de publicidad.

No fue considerado como un instrumento de dibujo (en principio monocromático), ya que sólo contaba con "cuatro colores: Azul, Rojo, Verde y Negro"? En el año de 1968, aparecen los primeros marcadores de dibujo con una gran variedad de colores.

1.- De Seynes, Claude, Así se pinta con Rotuladores, pág. 11

2.- De Seynes, Claude, Ibid.

#### ¿ POR QUE NACE EL MARCADOR ?  $1.A.1.$

El marcador, nació de una necesidad actual, se requería de un instrumento que contuviera la suficiente cantidad del colorante o de tinta en su interior, que pudiera ser aplicado en cualquier superficie, lugar y momento sin necesitar de algún aditamento.

En parte, el requerimiento de un marcador, implicó la necesidad de un instrumento cuya punta tuviera la firmeza necesaria para realizar trazos precisos. El marcador tomó su enfoque hacia la ilustración, ya que más que un invento técnico es un invento satisfactorio en el campo de la publicidad.

Por ser un instrumento de fácil aplicación, hoy en día ya se puede aplicar sobre cualquier superficie, desde plástico, vidrio, tela, papel, etc... Esto depende de las características de la tinta, cubriendo satisfactoriamente las necesidades requeridas para la elaboración de un dummy o boceto.

#### *& QUIEN HACE USO DE EL?*  $I.B.$

Antiguamente el principal uso del marcador fue el de la escritura especialmente la rotulación (de ahí el nombre de "Rotulador" - de Rotulación y "Marcador" - de Marker: Marcar, [anglicismo]).

Su evolución ha sido aceptada y ampliada en su aplicación por su gran variedad de tonos y diversidad de puntas, han logrado entrar en el campo del diseño como un instrumento indispensable.

Es en el diseño gráfico donde se ha utilizado, ya que es una herramienta básica del equipo de un diseñador.

#### CAPITULO 1 & QUE ES EL MARCADOR ?

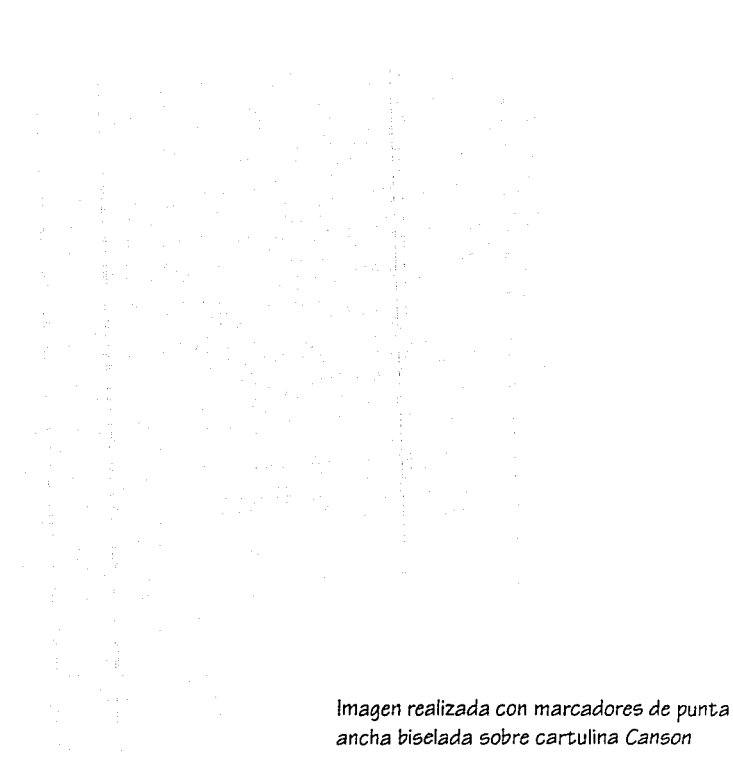

52 **All Steel Little** Teng<del>eria</del>n **TELL AND INCOMPANY** ما است با استفاد البراه الموجود.<br>مناسب با استفاد البراهيم الموجود.  $2.655 + 2.1$ .<br>Primer a freguesia

FALLS DE UNIVER

3

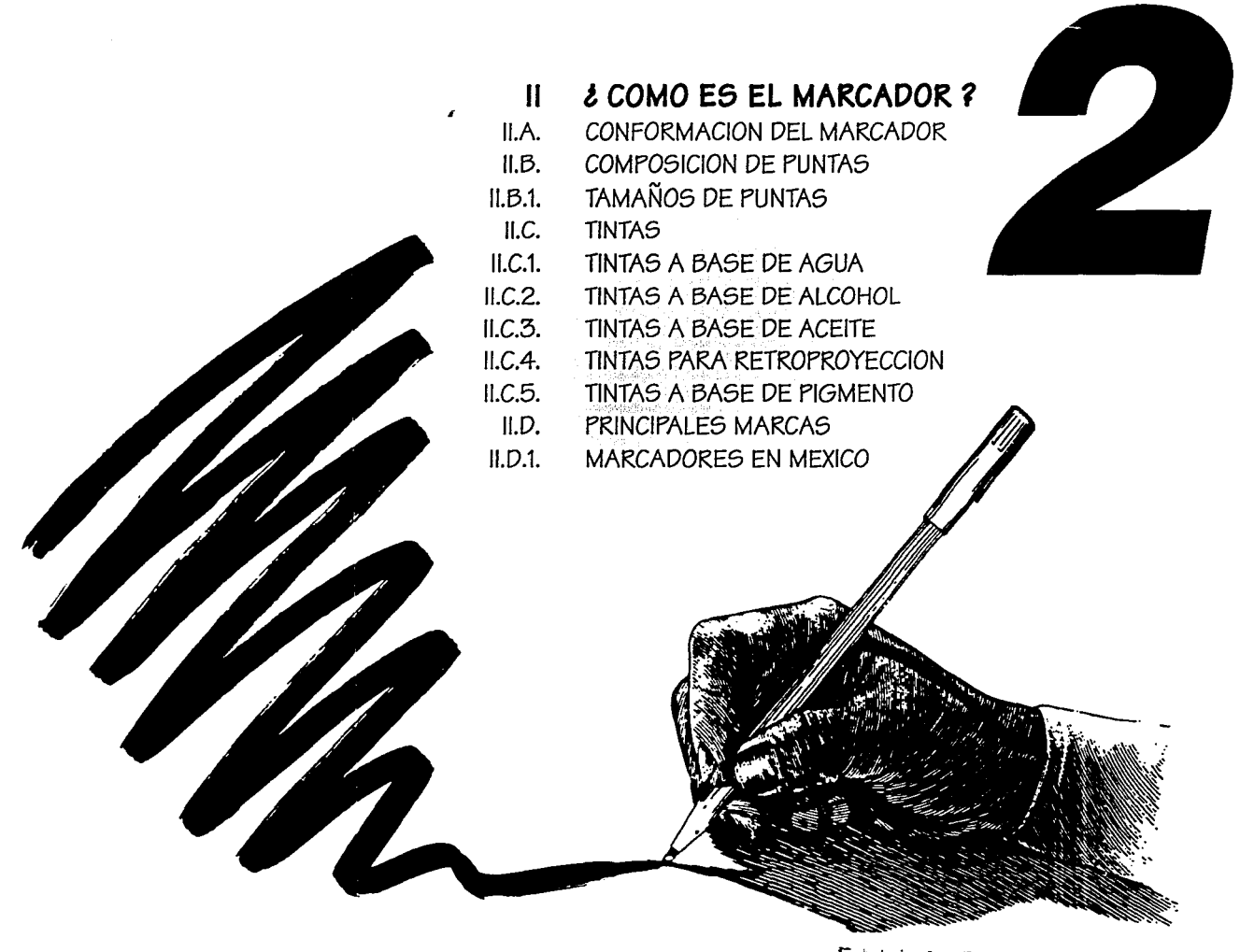

FALLA DE URIGEN

#### 11.A. CONFORMACION DEL MARCADOR

El marcador *está compuesto en su* interior por una *mecha de* fieltro *esponjoso* impregnado *de*  tinta, *que* permite *el* flujo *de* tinta hacia *el extremo de* la punta *de* for~a graduada y *constante*  (por *gravedad* básicamente) siempre y cuando *contenga suficieñte* tinta *en su* depósito.

Es *conveniente* que para la *conservación de su* punta y tinta, *sean* bien tapados una *vez* que *se*  hayan utilizado (Fig. 1).

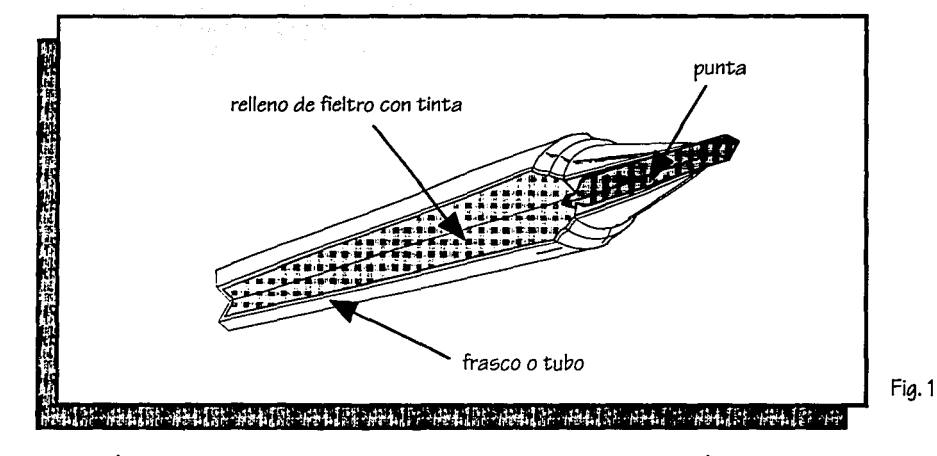

A continuación *mostraremos* los *diferentes* tipos *de* composición y *tamaños de* puntas.

#### & COMO ES EL MARCADOR ? CAPITULO II

#### $II.B.$ COMPOSICION DE PUNTAS

Su mecanismo es simple, consiste en una punta que es humedecida por el depósito que contiene la tinta.

Cuando apareció este instrumento, su punta consistía en fibras de madera, resistentes, por la especial orientación de sus fibras. Su trazo es suave y firme por lo que se ablandan con menor facilidad. Actualmente ya no existen.

· PUNTAS DE FIELTRO: La punta se conforma de una serie de fibras aleatorias entre sí. La densidad de las fibras y qué tanto estén comprimidas, producen un mayor o menor flujo de tinta. Por lo general este tipo de punta la tienen los marcadores de punta ancha y biselada. Tienen gran flexibilidad para cubrir grandes superficies.

· PUNTAS DE NYLON: Las puntas de nylon son similares a las puntas de fieltro. Por lo general este tipo de puntas trazan líneas finas de 0.5 ó 0.6 mm. Por su uso constante es imposible seguir haciendo trazos finos con ellas, ya que se van deteriorando.

Ver el siguiente cuadro comparativo:

 $\sim 10$ 

 $\alpha$  . The model is a set of  $\alpha$ 

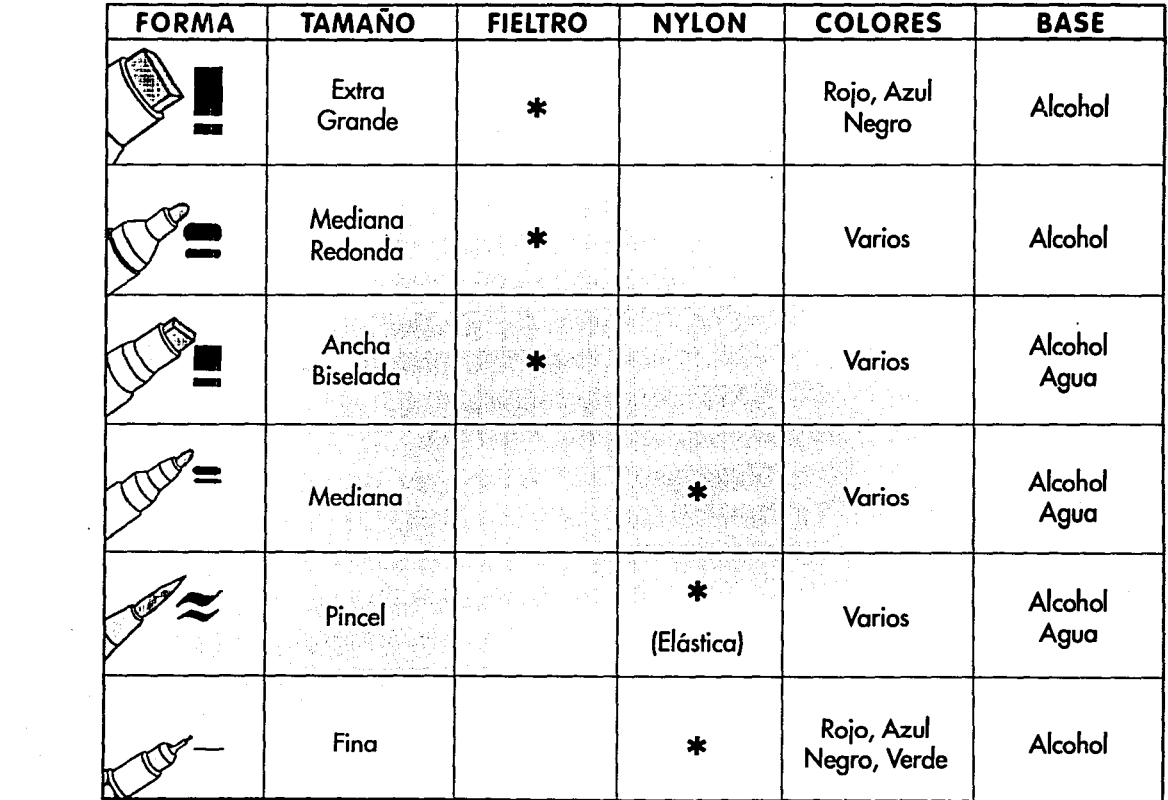

**Manazarta de Santo** 

 $\ddot{\mathrm{i}}$ 

#### 11.C. TINTAS

La tinta de los marcadores puede ser de tres tipos diferentes, de agua, aceite o alcohol; es por eso que los marcadores tienen un comportamiento diferente, aunque es común que en su envase o marca indiquen el tipo de tinta que contienen. Si algunos no lo indican sugerimos hacer pruebas antes de empezar a trabajar con ellos, por ejemplo:

- 1.- Con el marcador trazar unas líneas sobre el soporte o papel que se utilizará (Fig. 2).
- 2.~ Con un pincel húmedo de agua sé pasa por encima de la línea trazada. Si notamos que el agua diluye las líneas, es probable que el marcador sea de agua (Fig. 3 y 4).
- 3.- En ocasiones el olfato es suficiente para identificar el tipo de rotulador. sobre todo los de alcohol y aceite.

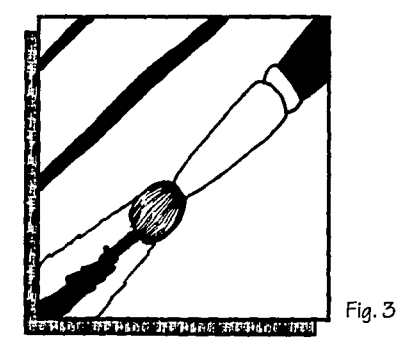

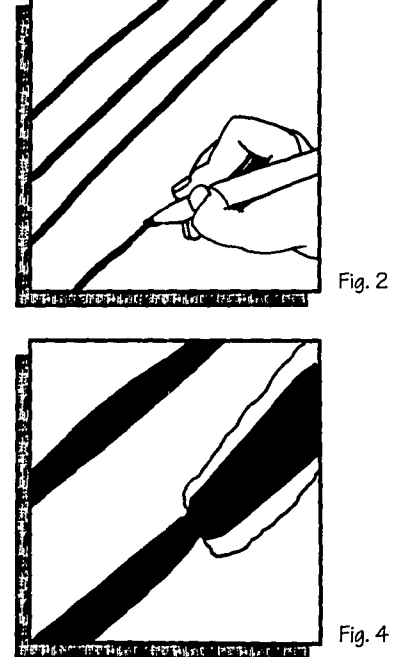

#### 11.C.1. TINTAS A BASE DE AGUA

Generalmente *los marcadores* que contienen *este* tipo de tinta son *los más* utilizados para la realización *de bocetos* (Fig, 5).

Su trazo. n(¡ *es* muy uniforme; generalmente son de punta *gruesa* y tardan *más* en *secarse, lo*  cua! *nos* ayuda a *mezclar colores entre* sí (Fig. 6), aunque *ésto* depende también del soporte que *se* utiliza. Los *soportes* tipo albanene retardan *el secado* y permiten controlar *mejores mezclas*  (sobre *todo* en degradados). La mayoría *de los marcadores* que hay en el *mercado* son *de este*  tipo.

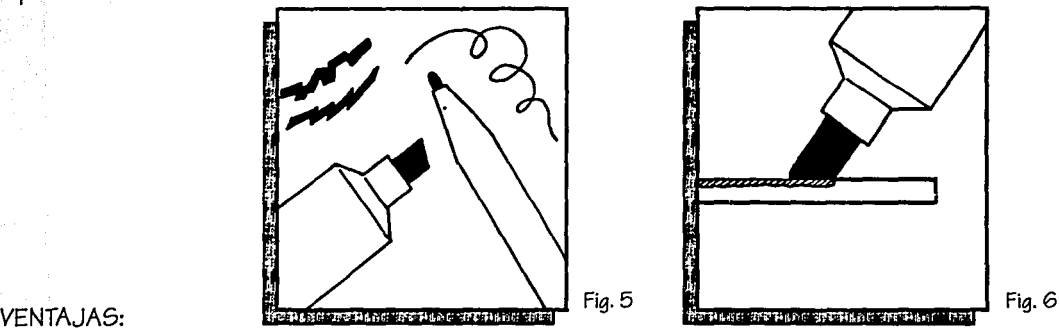

- *Se* mezclan *colores* entre sí.
- Sus puntas son por *lo* general ancha y biselada *o* mediana *(ver* Cap. 11.B.1. Tamaños *de* Puntas).
- <sup>~</sup>Su *secado es* por absorción dependiendo del *soporte.*
- Variedad en *colores* y *marcas.*

#### DESVENTAJAS:

- Se aclara *con* la luz solar el *tono* del color original.
- Marca límites entre línea y línea.

#### 11.C.2. TINTAS A BASE DE ALCOHOL

,. ·' ,· . ' , El trazo *con estos* marcadores *es mas* uniforme, *su secado es más* rápido, lo cual *nohos* permite bien mezclar *colores* entre sí, sólo por supérposición *o* en soportes poco porosos como Albanene (Fig. 7).

Es conveniente que *los* marcadores para la *conservación* de *su* punta y tinta *sean* bien tapadc)s una vez que *se* hayan utilizado.

En *ocasiones,* algunos.marcadO~és: *se* pueden reactivar inyectándoles *solvente o* diluyente; (Fig. 8 ), aunque el color puede aclararse del color originaL.También "pueden *ser*  revitalizatfos mediante el *uso* de *gas* líquido ronsonol (para *encenaedores) o* de xilol" <sup>1</sup> • Sus puntas pueden ser de fieltro *o* nylon.

 $D\mathbb{C}$ 

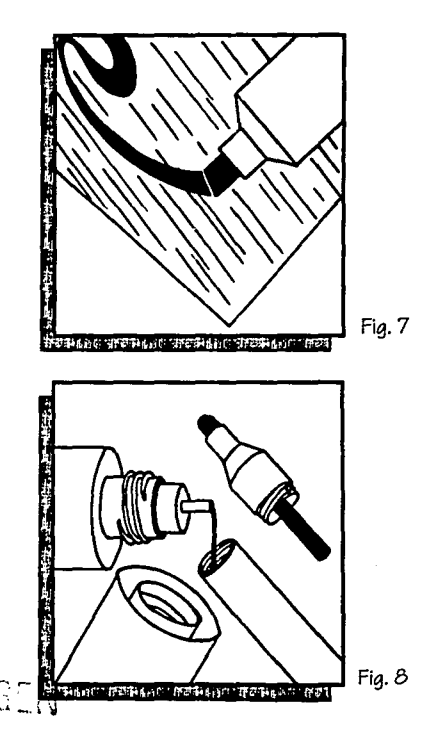

1. Abrams Gómez. Jorge, Dibulos de Presentación, pág. 67

#### VENTAJAS:

- Secado rápido
- Sus puntas son ancha y biselada, super ancha y mediana (ver Cap. 11.B.1. Tamaños de Puntas)
- Se puede trazar en soportes satinados
- Algunos son recargables
- Variedad en colores y marcas
- Los límites entre línea y línea se funden (Fig. 9)

# DESVENTAJAS:

- En el' caso de los recargables, el color puede variar o aclararse del tono original.

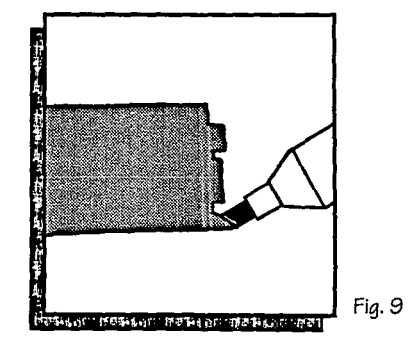

 $1<sub>O</sub>$ 

•

#### 11.C.3. TINTAS A BASE DE ACEITE

Los *marcadores con* este tipo de tinta no son muy recomendables en el empleo de trabajos: debido *a* que su tinta tiene el *inconveniente de* que por ser aceitosa queda ligeramente fresca (Fig. 10) lo que perjudica en la aplicación de los demás colores, ya que la tinta se *corre, tarda* más en secarse y *mancha* (Fig: 11). ·

Por lo general ya no se hacen este tipo *de marcadores, salvo* una que *otra marca (Esterbrook, Wearever).* 

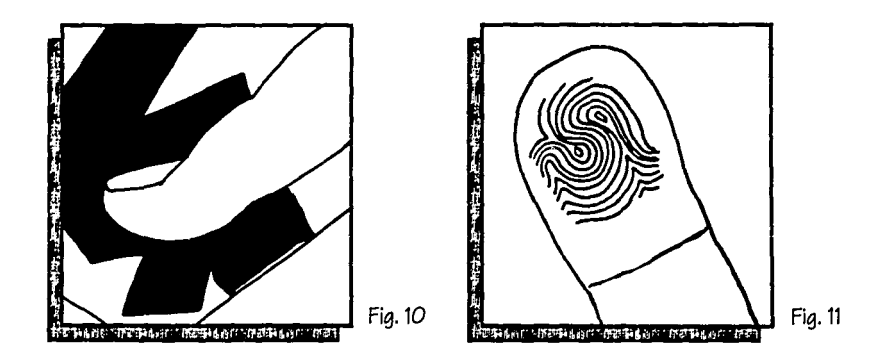

#### 11.C.4. TINTAS PARA RETROPROYECCION

Son relativamente *nuevos, se* caracterizan porque permiten escribir *o* marcar sobre superficies satinadas *como acetatos,* vidrios, micas y son presentados en *dos* tintas: a base *de* agua y a base. *de* alcohol. Su *sistema de* .alimentación. *de* tinta *es como* cualquier *otro* marcador, *sus*  puntas son ancha biselada, mediana y fina.

Sólo se presentan en 8 tonos transparentes. Su gran ventaja es que están diseñados para alta resistencia de'luz.Tatl1bién.se utilizan sobre pelfculas para fines didácticos *o* conferencias (Fig. 12).

Un ejemplo *de estos marcadores es* la marca *Sanford Permanen-t No. 990* ·

VENTAJAS:

- Su tinta *es* permanente
- Es recargable, utiliza tinta *Dri-Line 2074*
- Pinta sobre cualquier superficie
- 

#### DESVENTAJAS:

- Mancha, *se corre*
- Traspasa *el* soporte manchando la cara opuesta *(Bond, Fabriano)*

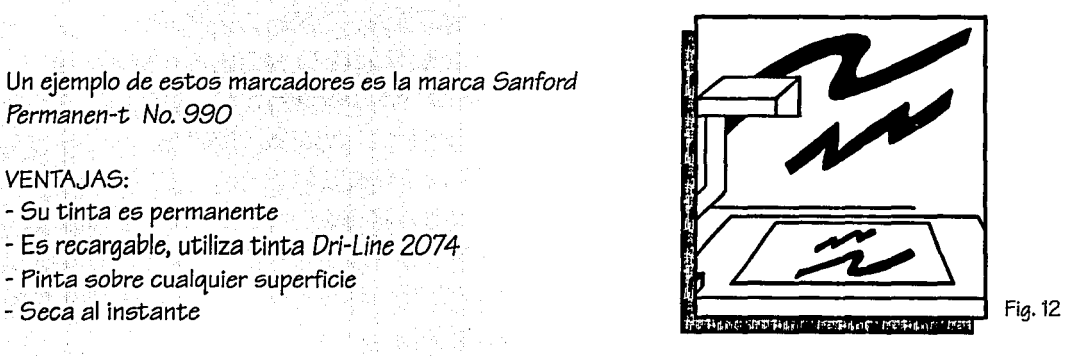

#### 11.C.5. TINTAS BASE PIGMENTO

Lo que *caracteriza a* este tipo *de marcadores es* que sobresale *la* "bola *mezcladora" o* "válvula" que *contiene en su* depósito, *esta* bola *mezcladora* tiene la *finalidad* de *distribuir* el *colorante*  (pigmento) *antes* de usarlo (Figs. 13a, 13b y 13c).

Este *tipo de marcadores no posee* "mecha", la bola mezcladora controla la salida del pigmento al apoyarlo *contra el soporte.* .<br>*contra el soporte.* .

Este pigmento tiene la característica que no se decolora, ya que son colores opacos. Es aquí donde aparecen los *colores metálicos (oro* y plata), ~U5. p~ntá5 *son* de fieltro *o*  nylon, en algunos el balín o bola es la punta. Su desventaja *es* que *son* muy *costosos* y *no son* muy *cómodos* de manejar *en soportes* delgados ya que la tinta *traspasa* el *soporte.* 

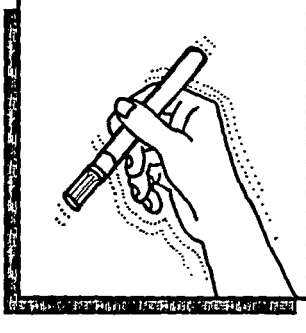

Fig.13a

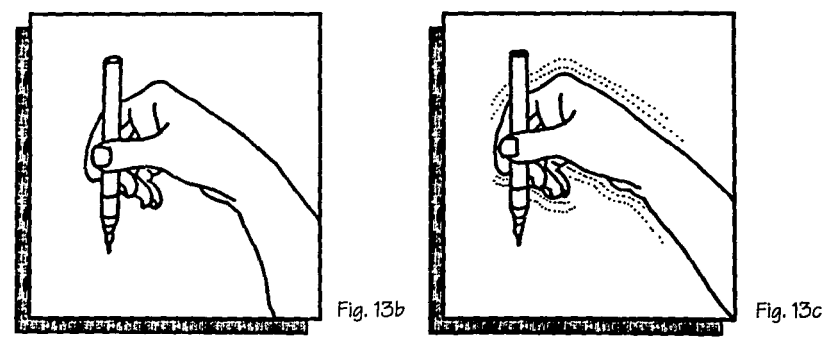

En *resumen, se tienen* que hacer varias pruebas para *conocer los* diferentes tipos *de* tintas *existentes.* 

A continuación *mostramos* un *cuadro* comparativo, para *conocer ventajas* y *desventajas de los*  tipos *de* tintas ... a Angelijas pr<br>Liucijas tie

. . •.; . .·· ': *.(* 

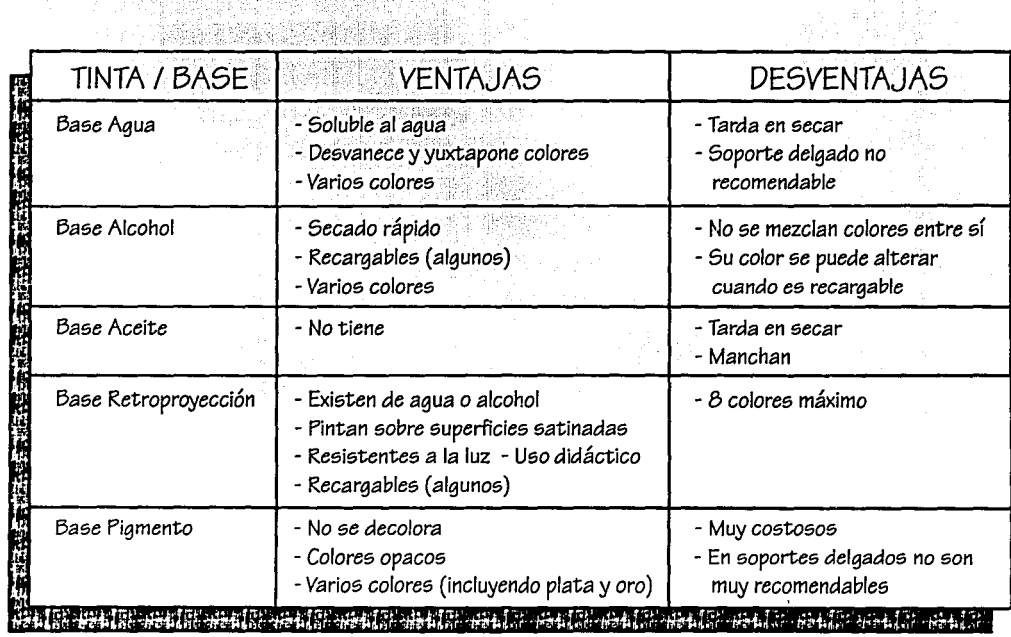

#### CAPITULO II ¿ COMO ES EL MARCADOR ?

#### $ILD.$ PRINCIPALES MARCAS

• PANTONE LETRASET (GRAN BRETAÑA): Marcador a base de alcohol, con una aama de "203 colores"<sup>2</sup>. Su depósito es largo y delgado, y la sección transversal rectangular previniendo el deslizamiento.

Los marcadores "Fine Line" (línea fina) son diseñados para producir líneas finas y trabajos de detalle, que no se pueden trazar con marcadores de punta ancha.

• STAEDLER (ALEMANIA): Marcadores con tinta permanente (Lumocolor 313) y no permanente (Lumocolor 315). Esta marca ofrece también marcadores de aqua con punta fina, redonda y con gran variedad de colores.

\* MARSGRAPHIC 3000 (STAEDLER): Pluma brocha de agua, que permite al diseñador trazar líneas gruesas y delgadas como un pincel o brocha que pueden ser diferentes por la presión o tipo de ángulo del trazo.

• MAGIC MARKER (GRAN BRETANA): Marcadores a base de alcohol. Es una de las marcas más apreciadas por los diseñadores, ya que se le considera un marcador de estudio. Su depósito es rendondo y puede ser recargable, tiene punta de fieltro biselada, cuenta con una gama de 120 colores.

\* MAGIC SLIMGRIP: Este marcador tiene un largo y redondo depósito a diferencia del Magic Marker. Su punta es mediana.

· MECANORMA (FRANCIA): Marcador a base de agua y alcohol, actualmente cuenta con una gama de 116 colores aproximadamente, con gran variedad de puntas; es el más comercial.

2.- De Seynes, Claude, Así se pinta con Rotuladores, pág. 21

#### CAPITULO II ¿ COMO ES EL MARCADOR ?

· STABILO (DINAMARCA): Marcador de aqua y de alcohol, con punta de fieltro. Cuenta con una aama de 50 colores en varios arosores, su secado es más rápido, no se corre, ni se decolora.

\* STABILO-OPHEN SUPERFINE: Traza líneas finas, su tinta es permanente y se puede aplicar sobre cualquier superficie.

\* SCHWAN-STABILAYOUT: Su punta tiene forma de cuña, está diseñado para trazar superficies planas.

• AD MARKER (E.E.U.U.): Marcador de alcohol de puntas intercambiables disponibles en fieltro, con una gama de 200 colores aproximadamente.

\* AD MARKER BY CHARTPAK: Marcador a base de agua y punta biselada de fieltro, con depósito largo, delgado y cilíndrico.

• SANFORD (MEXICO): Marcador a base de tinta permanente, recargable tienen punta ancha biselada de fieltro (Permanen-t No. 990) cuatro colores, azul, verde, rojo, negro. Su depósito es largo, delgado y cilíndrico, marca sobre cualquier superficie.

· DESIGN (E.E.U.U) Marcador a base de alcohol y punta biselada, redonda y media, con una gama de 80 colores.

• BEROL-PRISMACOLOR (MEXICO): Marcador a base de aqua, alcohol y de aceite, tienen punta de fieltro, biselada y mediana. Con una gama de 25 colores.

#### 11.D.1. MARCADORES EN MEXICO

Al hablar de marcadoree, haeta *eete* punto, noe hemoe referido a marcadoree de *arte.* Loe marcadoree mexicanoe donde muy pocoe tienen lae caracterfoticae eeencialee de un marcador de estudio, los hemos nombrado como marcadores de ayuda. Para realizar bocetos son aceptados, pero no son muy recomendables para un trabajo de calidad, ya que no cuentan con amplias gamas de colores excepto la marca *Berol-Prismacolor*.

La mayoría de los marcadores hechos en México su color original se decolora a medida que pasa  $e$ l tiempo, cuentan con poca variedad de puntas. Su tinta tarda más en secar y es muy poca la duración de sus puntas.

Las marcas que más sobresalen son:

- Berol~Priemacolor
- *Pelikan*
- *Paper Mate* .·
- *Weárever*
- *-Sanford*

A continuación *se* muestra una tabla *de* marcadoree hechoe *en* varioe paíeee, con el fin de *conocer*  máe sobrésu tinta; punta y loe *coloree* exietentee.

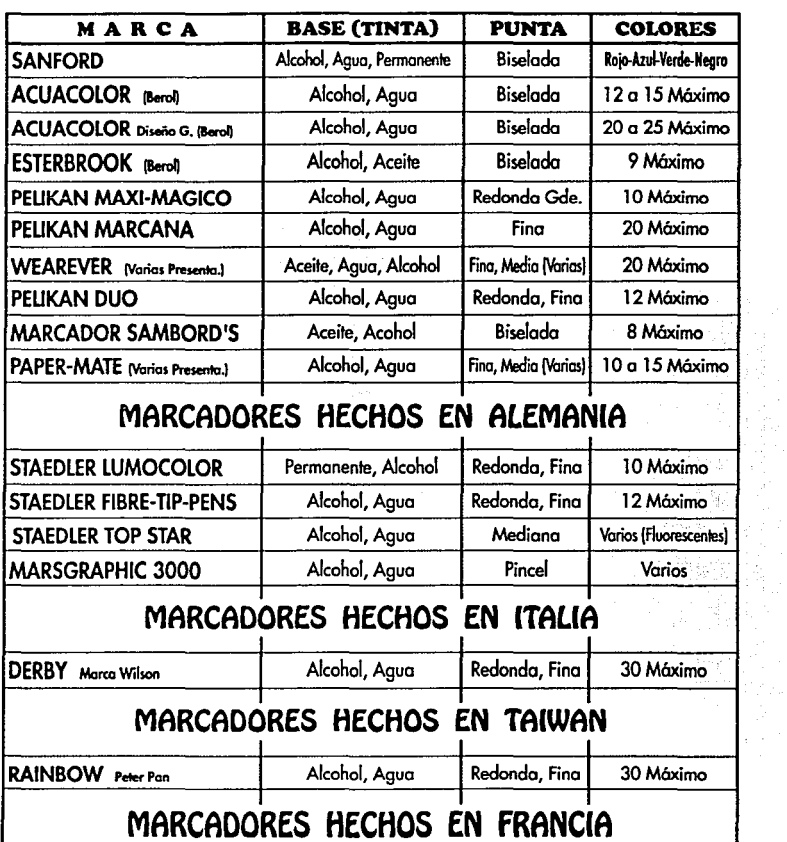

1 1 1

MECANORMA | Agua, Alcohol | Biselada, Fina, Fincel | 116 Máximo

# **MARCADORES HECHOS EN MEXICO**

 $\label{eq:2} \frac{1}{\sqrt{2}}\sum_{i=1}^n\frac{1}{\sqrt{2}}\sum_{j=1}^n\frac{1}{\sqrt{2}}\sum_{j=1}^n\frac{1}{\sqrt{2}}\sum_{j=1}^n\frac{1}{\sqrt{2}}\sum_{j=1}^n\frac{1}{\sqrt{2}}\sum_{j=1}^n\frac{1}{\sqrt{2}}\sum_{j=1}^n\frac{1}{\sqrt{2}}\sum_{j=1}^n\frac{1}{\sqrt{2}}\sum_{j=1}^n\frac{1}{\sqrt{2}}\sum_{j=1}^n\frac{1}{\sqrt{2}}\sum_{j=1}^n\frac{1$ 

 $\sim$   $-$  .

 $18$ 

式  $\frac{\partial^2}{\partial x^2}$ 

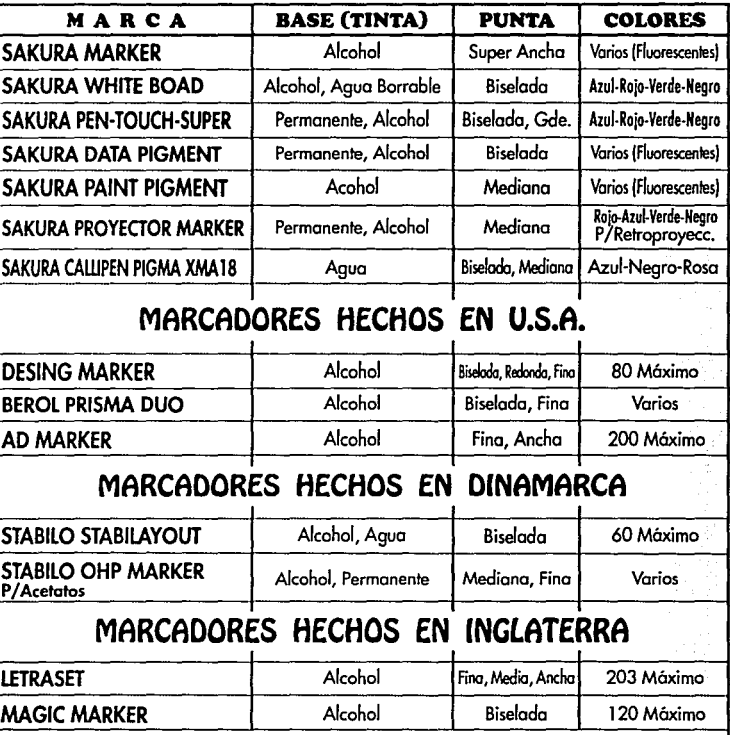

# MARCADORES HECHOS EN JAPON

Observación:

La marca "Sakura" (Japón), es la marca más saturada en el mercado, tiene marcadores en varias<br>presentaciones de puntas, tintas, colores (grises, pastel, metálicos, etc...) Es una de las más comerciales, tiene marcadores recargables *y* tintos para remarcar.

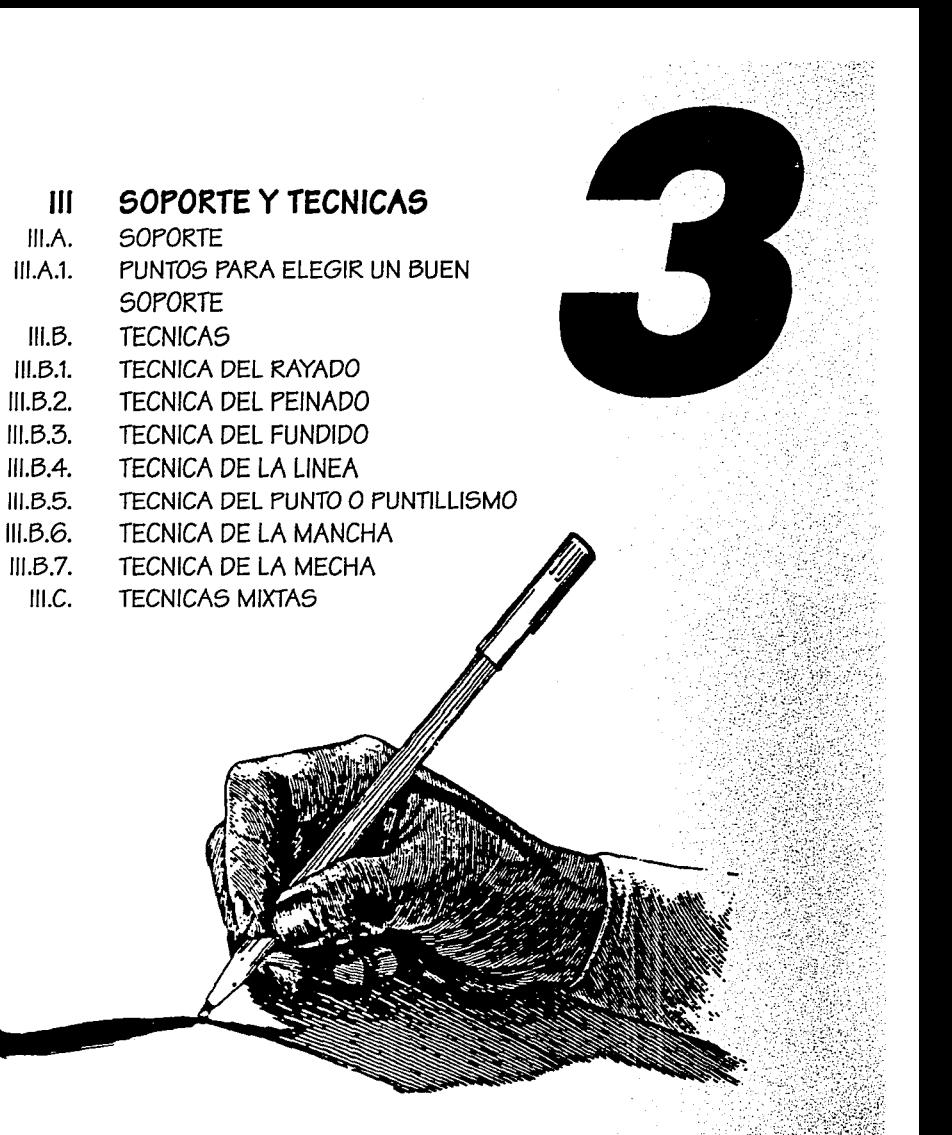

a de de la de la de la de la de la de la de la de la de la de la de la de la de la de la de la de la de la de

# FALLA DE ORIGEN

#### **CAPITULO** Ш **SOPORTE Y TECNICAS**

#### $III.A.$ SOPORTE

De todos los materiales que el diseñador necesitará después del marcador, el más importante es el soporte en el que se aplicará. Sin embargo, esto dependerá de las preferencias personales, que son las que predominan en la elección. El soporte es muy importante, pues es donde todo el talento del diseñador puede fracasar si no se tiene el soporte adecuado.

En México los soportes que hoy encontramos en las tiendas para diseñadores es muy variado, ya que existen soportes importados como es el Ingres, Corsican, Canson, Fabriano, Murillo, etc... y los más comunes como el Albanene y Bond.

Se requiere de un soporte liso, sin grano, pero antes se deben hacer pruebas con varios soportes, ya que para la obtención de la máxima brillantez y luminosidad del color de los marcadores, es preciso utilizar papel de color blanco. Con soportes de color es necesario hacer pruebas porque algunos marcadores cambian de tono (más obscuros).

"Cuanto más fino sea el soporte, más atractivo será el acabado"!

## **CAPITULO 111 SOPORTE Y TECNICA5**

#### 111.A.1. PUNTOS PARA ELEGIR UN BUEN SOPORTE

Al elegir el soporte, se deben tener en cuenta varios puntos:

- Que el. soporte resista varias pasadas o capas de tinta  $(Fig.14)$ .
- Que resista varios enmascarillamientos (cintas para enmascarillar), ya que algunos soportes no lo resisten (opcional) (Fig. 15).
- Que sea translúcido para poder, calcar y opaco para resaltar al.máximo el color utilizado.
- Que el soporte no sea tan permeable para que la tinta no traspase el soporte y manche la cara opuesta (Fig. 16).

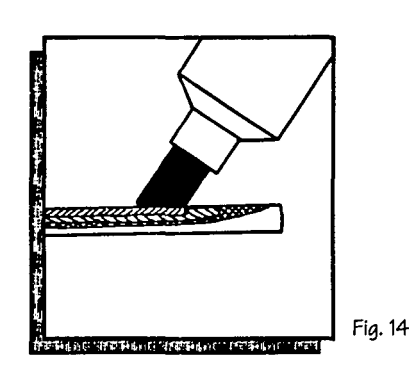

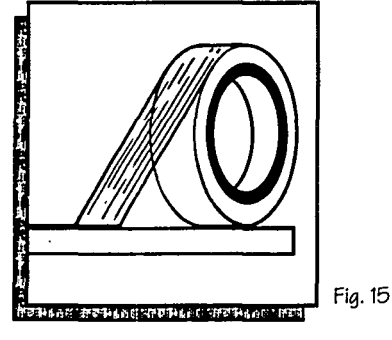

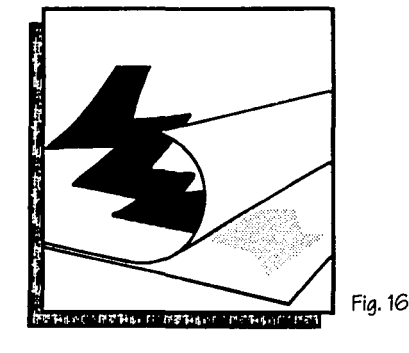

Para evitar que se manche la cara opuesta, se fabrican soportes con una capa aislante en el reverso del soporte con el nombre de: Marker, Markeur, Feutre, Layout, Letrapad. El soporte Layout, es muy absorbente y las tintas no se acumulan en la superficie, lo cuál nos permite superponer varias capas de tinta. Los soportes satinados no absorben la tinta y las capas de color se acumulan en la superficie, hasta que el soporte se satura y empieza a formar grumos teniendo un acabado pegajoso.

#### $III.B.$ **TECNICAS**

La técnica es la forma o manera de emplear el marcador - en este caso - para dar una expresión o intención, lo que tecnicamente se conoce como: texturas visuales. En términos pictóricos podemos decir que es como el lenguaje.

Para trazar con marcadores, se debe hacer de manera directa y decidida, dependiendo del trabajo que se va a realizar, de la técnica empleada y de la propia experiencia, pues hay que experimentar al máximo para conocer las diferentes gamas de trazos. Para experimentar podemos hacerlo conociendo y practicando las siguientes técnicas.

En los siguientes incisos, mostraremos las diferentes técnicas de representación por medio del marcador y así poder aplicarlo según nuestras necesidades.

#### 111.B.1. TECNICA DEL RAYADO

La técnica del rayado o paralelo es una de las más fáciles de aplicar, consiste en cubrir las zonas con líneas o franjas sucesivas con un mismo sentido de izquierda a derecha (Fig. 17) o de arriba hacia abajo (Fig. 18), por el lado más ancho del marcador, lentamente pero sin detenerse.

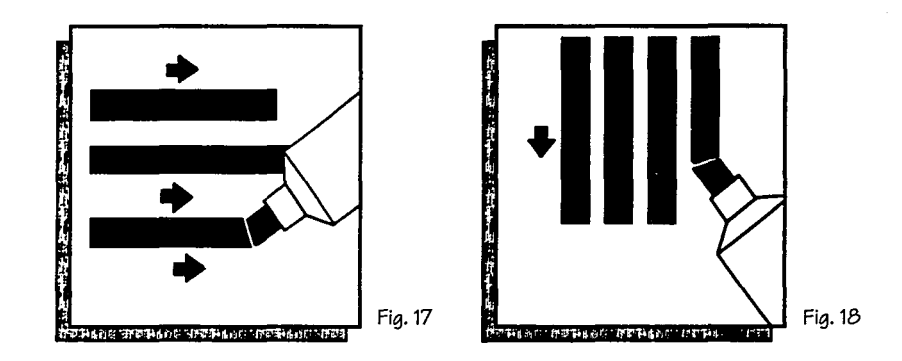

**CA!** l *¡¡* rt r- l 1... •• - -

23

El marcador al igual que la acuarela, se aplica siempre primero el tono más claro y después el más oscuro (Fig. 19). Se puede oscurecer lo que parece demasiado claro, el caso contrario resulta imposible. Se pueden obtener otros tonos superponiendo otra capa de tinta del mismo color o de otro (Fig. 19 a).

Esta técnica es la más utilizada para describir volumen, reflejos o para proporcionar direccionalidad al dibujo. Esto es muy usual en trabajos de formas cilíndricas o tubulares (Fig. 20).

#### CAPITULO III SOPORTE Y TECNICAS

FALLA DL

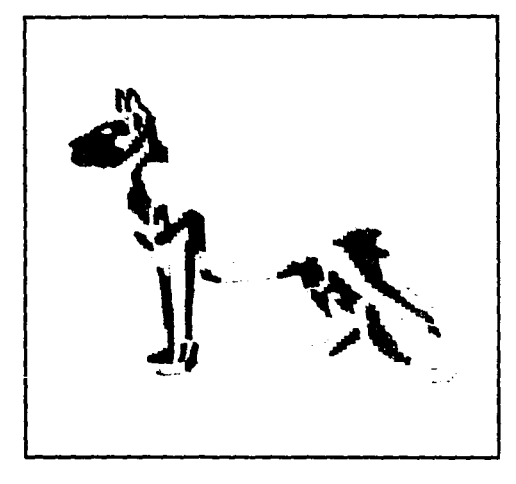

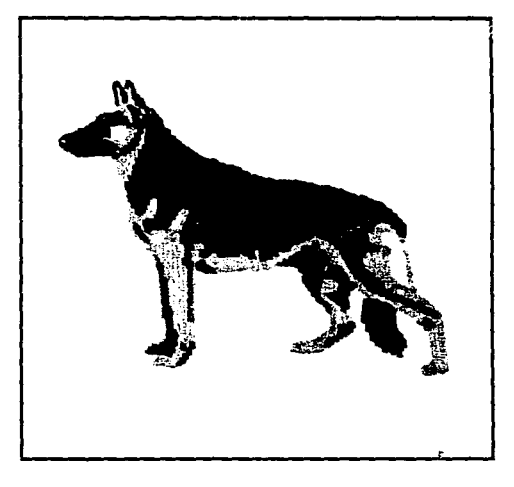

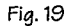

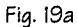

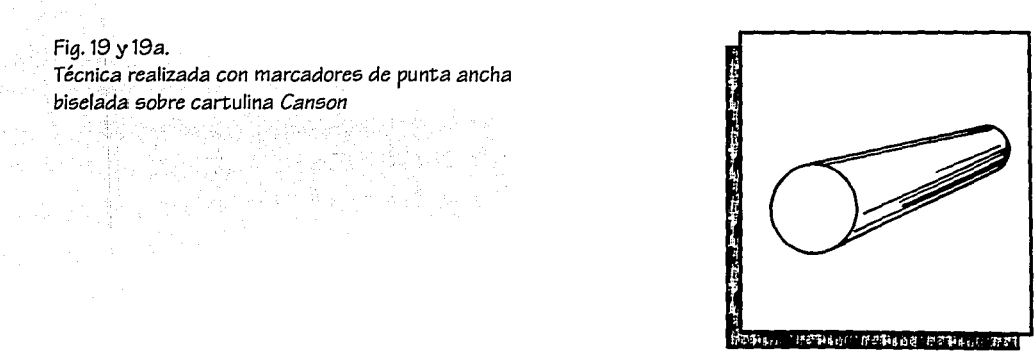

Fig. 20

24

**UILIGENS** 

#### 111.B.2. TECNICA DEL PEINADO

El procedimiento de la técnica del peinado o barrido es parecida a la técnica aplicada en la pintura al óleo, en cuanto al sentido como se aplica la tinta, conforme al sentido del objeto (Fig. 21).

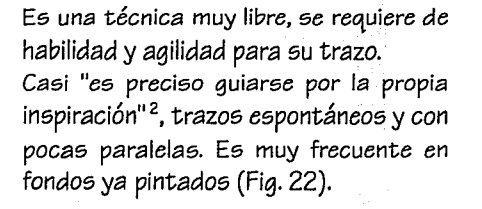

Fig. 22

*Técnica* realizada *con* marcadores *de* punta ancha biselada y de punta mediana sobre cartulina Opalina.

2.- De Seyne5, Claude, Asf se p;nta con Rotuladores. pág. 39.

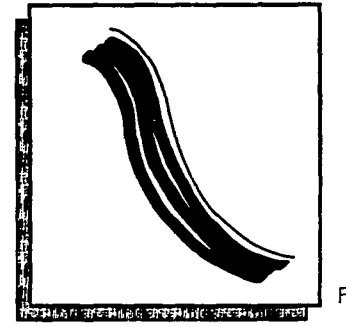

Fig.21

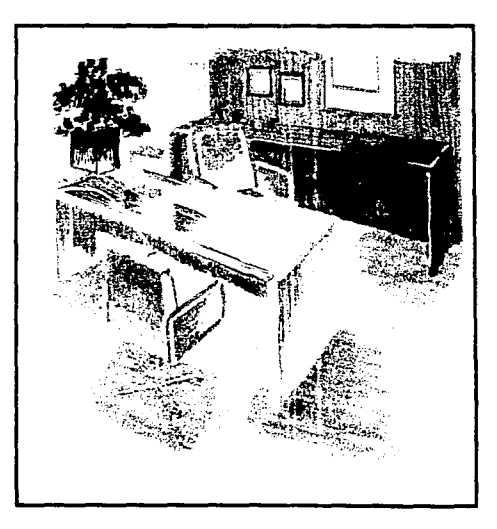

FALLA DE ORIGEN

#### $III.5.3.$ TECNICA DEL FUNDIDO

Esta técnica consiste en que la huella, el trazo permanezca fresco para añadir un segundo color nuevo con el que pueda fundirse con el primero.

Se recomienda usar para esta técnica marcadores nuevos, ya que mantienen gran cantidad de tinta y delimitan bien las zonas. Es una técnica que permite realizar obras con acabados parecidos al aerógrafo.

Las superficies adecuadas son los soportes poco absorbentes como el Vellum, Crystalline o Croquis fino, Opalina. Es conveniente limpiar las puntas después del "fundido", para que no se contamine el color original de cada marcador (Fig. 23).

#### Fia. 23

Técnica realizada con marcadores de punta ancha biselada y de punta mediana sobre cartulina Opalina.

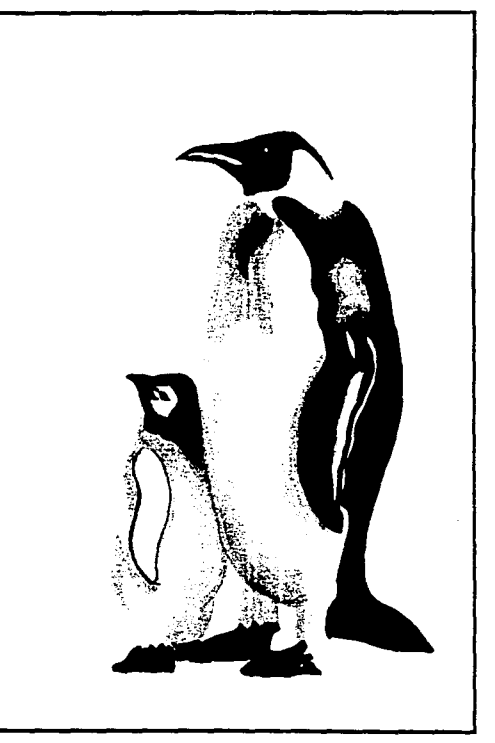

# FALLA DE ORIGEN!

#### 111.B.4. TECNICA DE LA LINEA

Con la línea dibujamos las formas de las cosas: Desde el contorno hasta el volumen. Es una técnica de trazo libre y espontáneo. Agrupando las líneas en tramados, se puede sombrear con ellas (Fig. 24).

Generalmente esta técnica se trabaja con marcadores de punta fina o media (Fig. 24a).

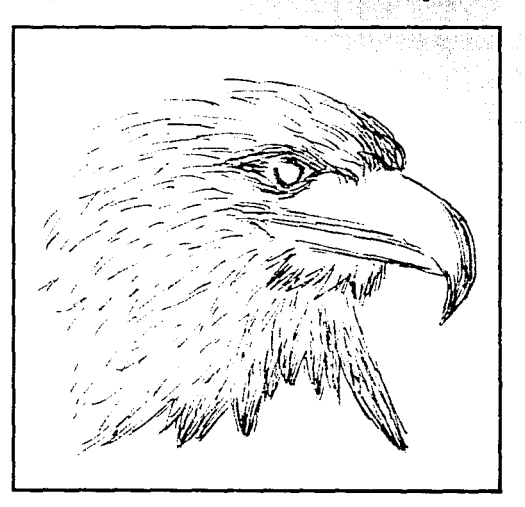

Fig.24

Figs. 24 y 24a Técnica realizada con marcadores de punta mediana y de punta fina sobre cartulina Opalina. Composito e a ser a ser a ser a ser a ser a ser a ser a ser a ser a s

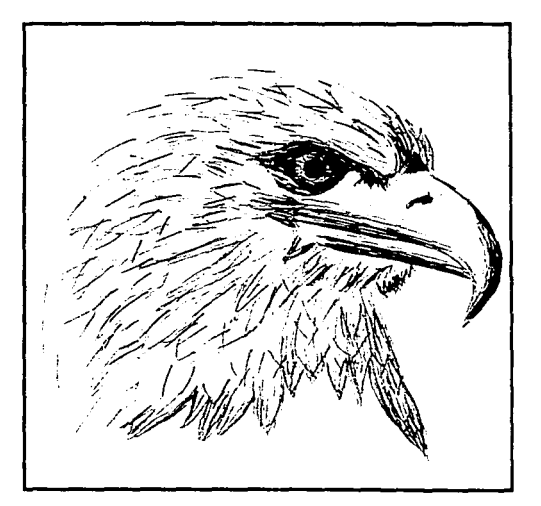

#### 111.B.5. TECNICA DEL PUNTO O PUNTILLISMO

fa;ta técnica consiste en la agrupación de puntos, logrando *zonas* de mayor *o* menor luminosidad. Es fácil *de* aplicar, *no* hay que presionar, ni golpearlo; *se* utilizan generalmente marcadores *de* punta fina y punta media de nylon.

Observamos que las *zonas* m~dias *so.n* pu.ntos aislados; *en* las *zonas* oscuras *son* puntos agrupados y en las zonas claras casi no existen puntos (Fig. 25).

Es una técnica *de* acabado que pi.Jede lograr medios *tonos,* pues la distribución *de* los puntos *es más* libre *e* irregular (Fig. 25a). ·

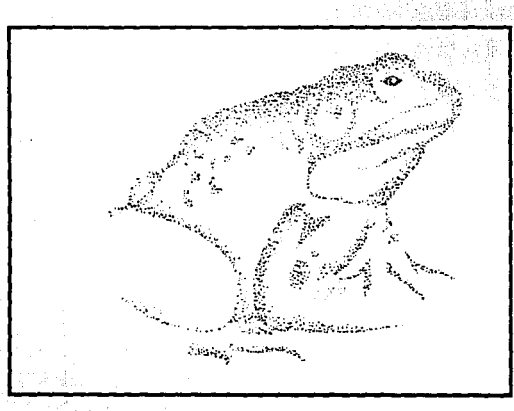

Fig.25

Figs. 25 y 25a Técnica realizada con marcadores de punta fina sobre cartulina Fabriano.

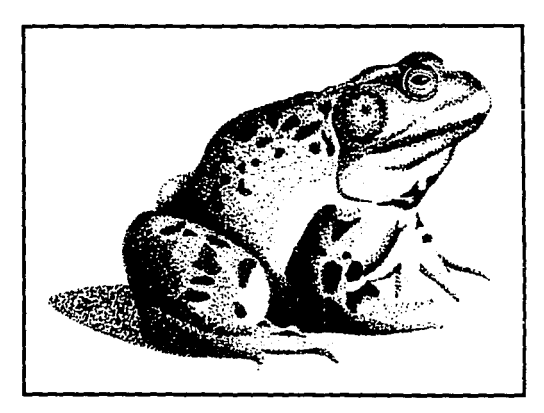

Fig. 25a

#### 111.B.6. TECNICA DE LA MANCHA

*Se* utiliza para sombrear, hacer dibujos sin líneas y *con* gran rapidez. En *esta* técnica utilizamos *el* marcador *de* fieltro *de* punta ancha biselada y mediana (Fig. 26 y 26a).

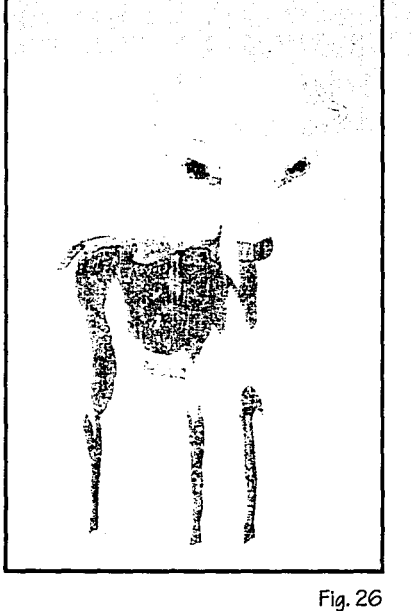

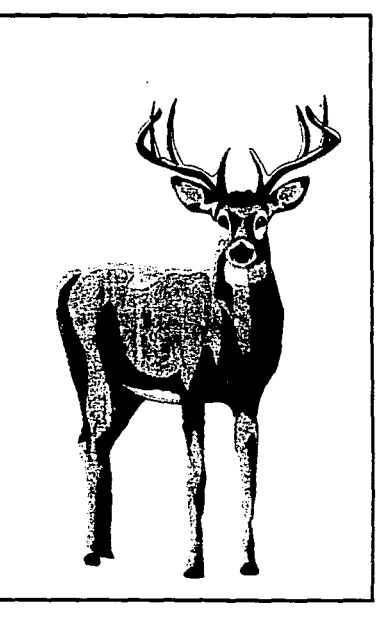

Flgs. 26 y 26a Técnica realizada con marcadores de punta ancha biselada y punta mediana sobre cartulina Canson.

Fig. 26a

# **CAPITULO 111 SOPORTE Y TECNICA5**

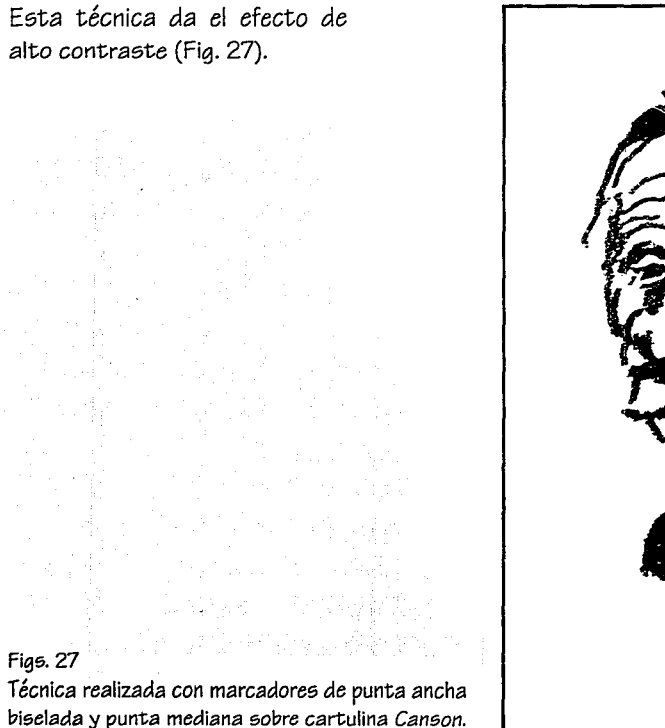

biselada y punta mediana sobre cartulina Canson.

Fig. 27

#### 111.B.7. TECNICA DE LA MECHA

Para completar las diferentes técnicas de aplicación del *marcador,* esta *técnica consiste* en tomar la mecha interna del marcador para aplicarla sobre *el soporte* y rellenar *fondos* muy amplios. El *marcador más*  recomendable *es* el *Magic Marker,* tras de *sacar esa mecha nos* queda la posibilidad de *volver* a llenar el *frasco con* tinta (base de *alcohol-solvente).* 

Otra forma de aplicar *esta* técnica *es* haciendo *nuestros*  propios marcadores. Se requiere de una pinza metálica, *cojín* (fieltro para *sellos) o* algodón comprimido (Fig. 28).

#### Preparación:

- Doblamos el fieltro *o algodón*
- *Intercalamos* un pedazo, de *cartón,* para que esté rígido; si es necesario.
- Lo aseguramos sujetándolo con la pinza.
- *Se* impregna ligeramente *de* disolvente el borde del cojín.
- *Se* empapa de tinta ahí *mismo* (Fig. 29).
- •Y por último, *se* aplica en el *soporte* (Fig. 30).

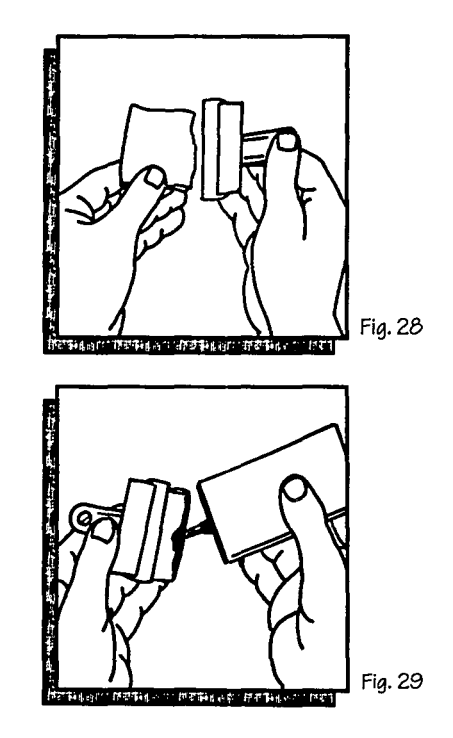

#### **CAPITULO 111 SOPORTE Y TECNICAS**

Si *no se tienen estos* materiales, *se* pueden sustituir con un pedazo *de* algodón al que *se* le intercala un trozo *de cartón de* 15 *cm. de* largo aproximadamente y *se* forra *con un* pedazo *de*  gasa, sujetándola *con cinta adhesiva o masking tape,* al cartón (Fig. 31).

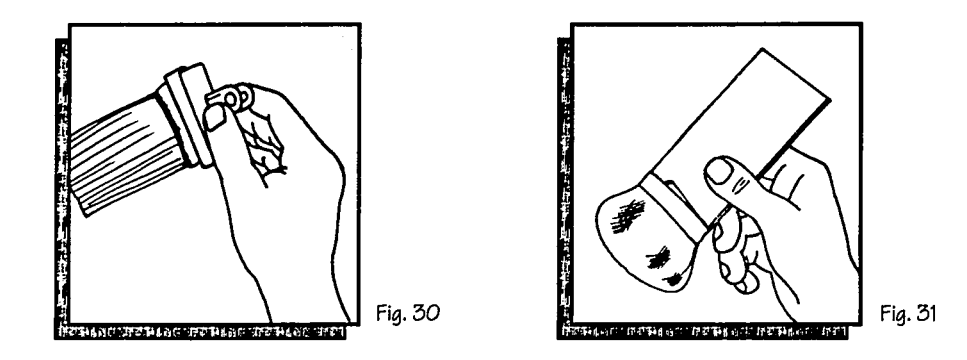

#### 111.C. TECNICAS MIXTAS

*Existen veces en* que el diseñador *tiene* que representar superficies *o* materiales *como:* Madera, plástico, vidrio, metal, etc ... , *es* decir texturas visuales.

Para dar un mejor acabado, un mayor impacto, *contrastes,* detalles a la ilustración, puede ayudarse al utilizar *o* combinar otras *técnicas de representación como son:* Lápices *de* grafito, lápices *de* color, gouache, ceras *o* crayones, *etc...* Ya que la *presentación es* muy importante; sobre *todo* si el tiempo *es escaso,* el resultado *es sorprendente* para aquellos que limitan al marcador sólo para escribir, subrayar.

FALLA DE CRICEN

Para saber qué técnica *se* debe utilizar:

- 1.- Se *estudia* el problema a *representar.*
- 2.- Se buscan referencias *necesarias* y *se* crea la imagen.
- 3.- Utilizando primero el marcador *como* base del proyecto a representar con la práctica, experiencia y dependiendo *de* lo que *se* quiera representar; utilizaremos técnicas que de antemano sabremos que *nos* resultarán.

#### • MARCADORES CON LAPIZ GRAFITO:

Esta combinación presenta muchas variantes. Los soportes recomendables *son los* que tienen textura *de* grano fino *como es* el *Cansan, lngres, Fabriano,* etc ... Se utiliza el marcador *como* base *del* dibujo (fig. 32) y después *se* da *el* volumen con lápiz (Fig. 32a). *Se* logran ilustraciones de gran calidad en poco tiempo.

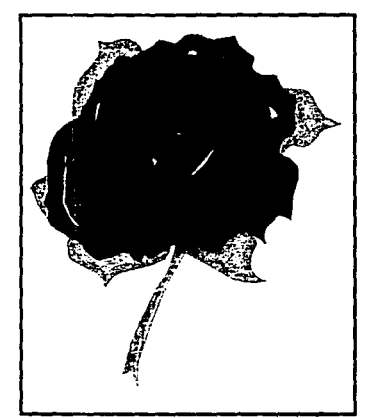

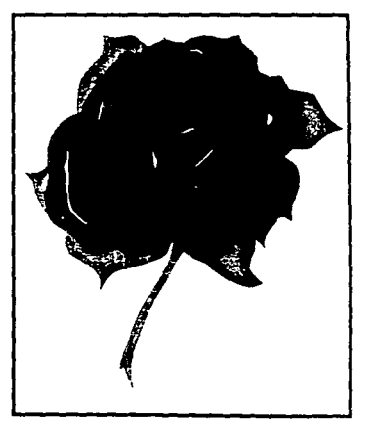

#### Fig. 32 Fig. 32a

 $F N$ ! **DE APIOEN** 

#### Figs. 32 y 32a

*Técnica realizada con marcadores*  de *punta ancha* biselada, punta mediana y lápiz grafito sobre *cartulina Fabriano.* 

#### • MARCADORES CON LAPICES DE COLOR Y CERAS:

Se utilizan estas técnicas para dar en cierto grado mayor volúmen, efectos de luminosidad y naturalmente, de color.

El procedimiento es igual al anterior, primero el marcador como base (Fig. 33) y después las ceras o lápices de color (Fig; 33a). El soporte que se recomienda es también de grano fino. El resultado del trabajo da una idea de un proceso más laborioso de lo que es en realidad, logrando mayor realismo y calidad.

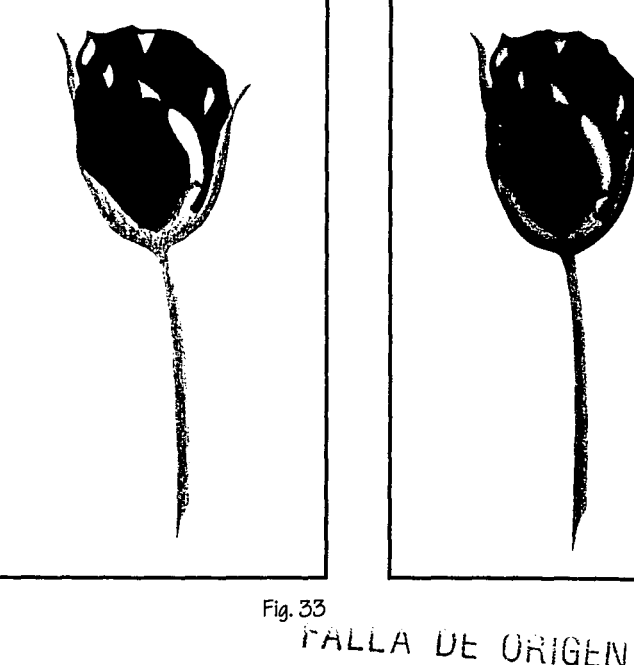

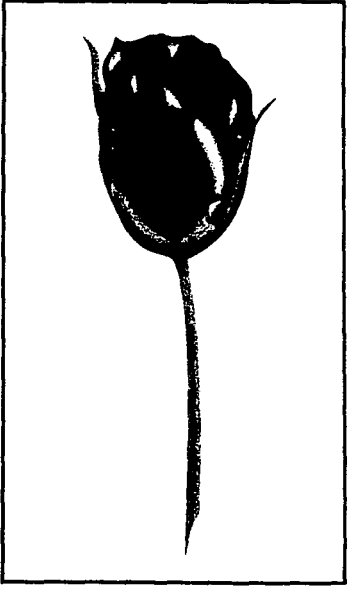

Flgs. 33 y 33a Técnica realizada con marcadores de punta mediana y lápices de color sobre cartulina Fabriano.

Fig. 33 Fig. 33a

#### • MARCADORES Y GOUACHE:

También es una técnica para dar luz, color y volumen y los marcadores de base de alcohol son los más recomendables para combinarlos con el gouache.

Al igual que las anteriores, en esta técnica, primero se utiliza el marcador como base (Fig. 34), sobre la que se aplicará el gouache (Fig. 34a), ya que las puntas de los marcadores no pueden trazar bien sobre una mancha de pintura.

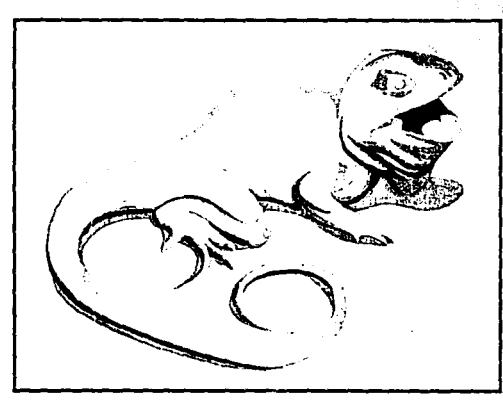

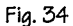

#### figs. 34 y 34a

Técnica realizada con marcadores de punta ancha biselada, punta mediana y gouache sobre cartulina Cansan.

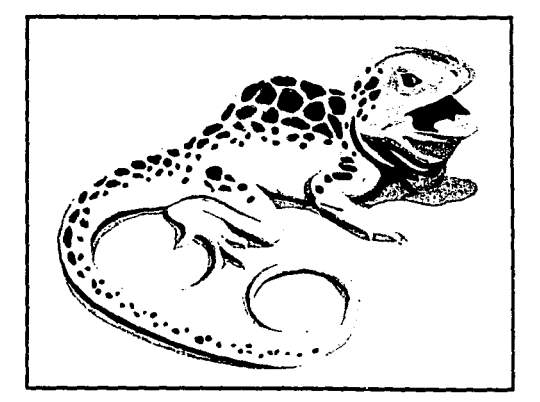

fig. 34a

También se puede dibujar sobre acetato:

1.- *Se* dibuja *con marcador* negro *el contorno* del dibujo (marcador especial para *acetato)*  2.- Por la *parte opuesta* del *acetato se* aplica el *color* (gouache)

El gouache es recomendable cuando en los diseños o ilustraciones tienen detalles muy claros, finos, toques luminosos, reflejos, los cuales se definen en el último momento en que la ilustración está terminada. Se recomienda efectuar pruebas con distintos tipos de soporte para verificar su idoneidad.

 $E$ l gouache blanco utilizado con *tiralíneas o pincel, es ideal para lograr brillos propios de vidrios,* metal, etc... dando el punto de luz adecuado y en donde se requiera.

#### TERMINADOS ESPECIALES

-\_·':·:\_¡ j~ ·1' ' .. \::·-,,'·. ::::<·-·:·< O MADERA.- La principalcualidad .. ~i!3ual de.Ja maéfera *es* la entonación del *color creado* para describir el grano, textura\_ y *veteado* d~\_ la maderafara representarla utilizamos la *técnica* mixta de *marcadores* y lápices de *color,* aplicando una capa de *color* amarillo *Oére* rápidamente para lograr un color plano y uniforme.

*Trazamos las vetas* de la magera *con* un *marcador* negro *o café oscuro: Se* sobrepone una capa de *color* café *medio* pero dando,\ ur-.r~~u.ltado de irregularidad: *esto es* utilizando•· el marcador ligeramente sin presionarlo en el soporte.

*Con* un *marcador rojoobsclJro* (ladrillo), *se* trazan *más vetas en* la *misma dirección* pero *variándoles el espacio* que hay *entre ellas. Y* poco *a* poco *con* la acumulación de *colores* y *tonos,* da un *efecto* de profundidad a la madera (Fig. 35).

Con un pincel semiseco, se pueden dar toques de apariencia de madera. Si se desea añadir brillo o lustrosidad primero se pone una capa de color amarillo con lápices de color, después se trazan líneas o franjas con marcador oscuro, donde se quiera el brillo y se sigue el mismo procedimiento anterior.

El tipo de madera que se desee representar dependerá del color del marcador utilizado, por ejemplo: "representar un mueble de pino, se deberá seleccionar un plumón color arena  $(beige \text{ claro})^{n^2}$ ; "si se pretende lograr un efecto de caoba, el plumón adecuado sería un café rojizo"<sup>3</sup>.

#### Fig.35

Técnica realizada con marcadores de punta ancha biselada, punta mediana y punta pincel sobre cartulina Corsican.

2. Abrams Gómez, Jorge, Dibujos de Presentación, pág. 82

3. Abrams Gómez. Jorge. Ibid. Santa Contra Contra Contra Contra Contra Contra Contra Contra Contra Contra Contra Contra Contra Contra Contra Contra Contra Contra Contra Contra Contra Contra Contra Contra Contra Contra Cont

# ; '1

 $FA$  !

**O** METAL.- Tenemos que saber que el metal distorsiona la figura, los reflejos, tomando en cuenta la separación de las áreas oscuras y de las claras. Para crear los reflejos , hay que identificar la fuente de luz y buscar los contrastes.

Primero se delinea, se traza la figura (contorno) con marcador negro de punta fina, pero siempre dejando un espacio entre cada línea blanca y el alto contraste: es una característica de apariencia de reflejo en la superficie.

En cualquier objeto de metal es importante mostrar todo lo que se refleje en él. En caso de que no se llegue a distinguir lo que se refleja, se le agrega un poco de azul claro o pálido y un poco de amarillo oro (Fig. 36 y 36a). Para mejorar los brillos, luces, son añadidos con gouache blanco, no importa si tapa o cubre algunas sombras.

#### Figs. 36 y 36a

Técnica realizada con marcadores de punta mediana y punta fina sobre cartulina Opalina.

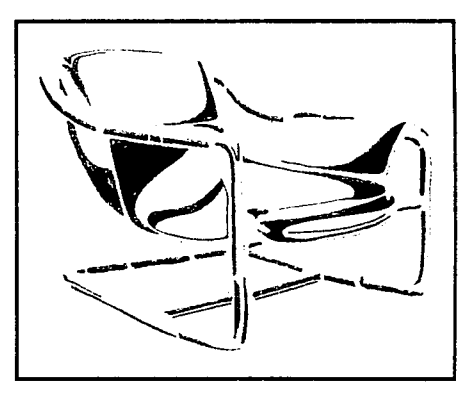

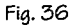

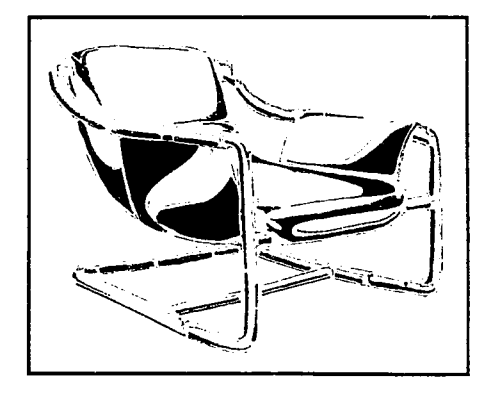

O PLASTICO.- "La diferencia básica en la ilustración de plásticos de alto brillo y plásticos de acabado mate, radica en la cantidad de luz que cada uno de ellos refleje"<sup>4</sup> y una de las cualidades del plástico *es* la brillantez de la superficie. Su acabado final *es* brillante, con grandes luces. Esta cualidad *es* simulada con marcadores, pero dejando áreas blancas en la ilustración (Fig. 37). La oscuridad, las sombras, *se* crean dibujando varias capas del mismo color y al definir

el perfil de la imagen, *se* pueden exagerar tanto las sombras como la brillantez, ya sea con lápices de color *o* gouache (Fig. 37a).

Figs. 37 y 37a Técnica realizada *con* marcadores de punta mediana y punta fina sobre cartulina Opalina.

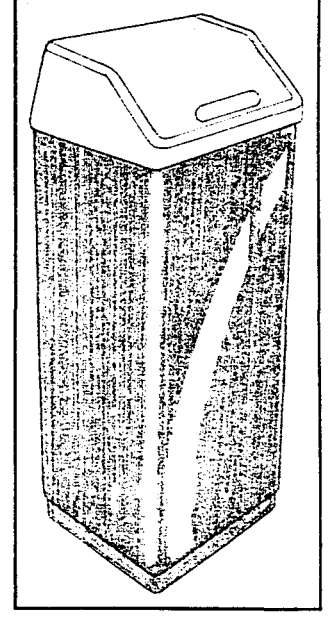

4. Abrams Gómez, Jorge, Dibujos de Presentación, pág. 74

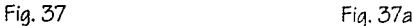

O VIDRIO.- La cualidad que caracteriza al vidrio *es* la transparencia. Esta transparencia combinada *con* la brillantez *de* la superficie *de* vidrio produce reflejos, sombras, distorsiones. Lo que *se necesita es* combinar *zonas de* mucho *contraste con* gradaciones *de* grises y azules. "Aunque *es*  posible representar vidrio sobre papel blanco, resulta *más* sencilllo hacerlo si *se* utiliza una superificie colorida"<sup>5</sup>.

Para dibujar vidrio *se* empieza delineando el objeto *con* .una marcador *de* punta media *o* fina *de*  color gris claro y lo *sombreamos* poco, simulando los reflejos *de manera* que produzca la *consistencia* visual *de todo* el objeto.

Después utilizando un marcador gris oscuro trazamos otras manchas para oscurecer las sombras, manteniendo libres las *zonas* de los reflejos, *sólo* para dar un poco *de* grosor al *objeto o* dar ligeramente definición a la porción *de* la sombra vista a través del *objeto.* 

*Con* los lápices *de* madera blanco y negro *se* definen partes del objeto y *en* reflejos *menores* sobre. la superficie para delinear el grosor del objeto (Fig. 38).

#### Fig.38

Técnica realizada con marcadores de punta mediana y punta fina sobre cartulina Corsican.

 $5.$  **Abrams Gómez. Jorge. Dibujos de Presentación, pág. 78** 

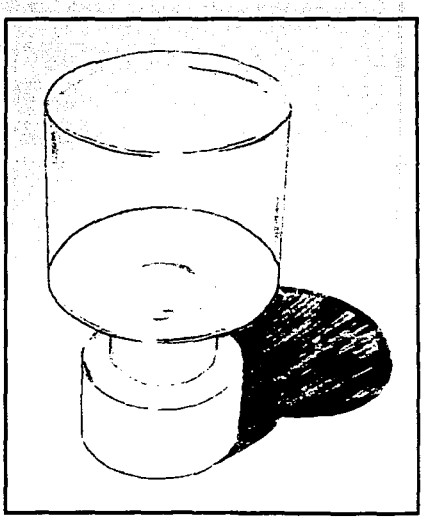

Fig.38

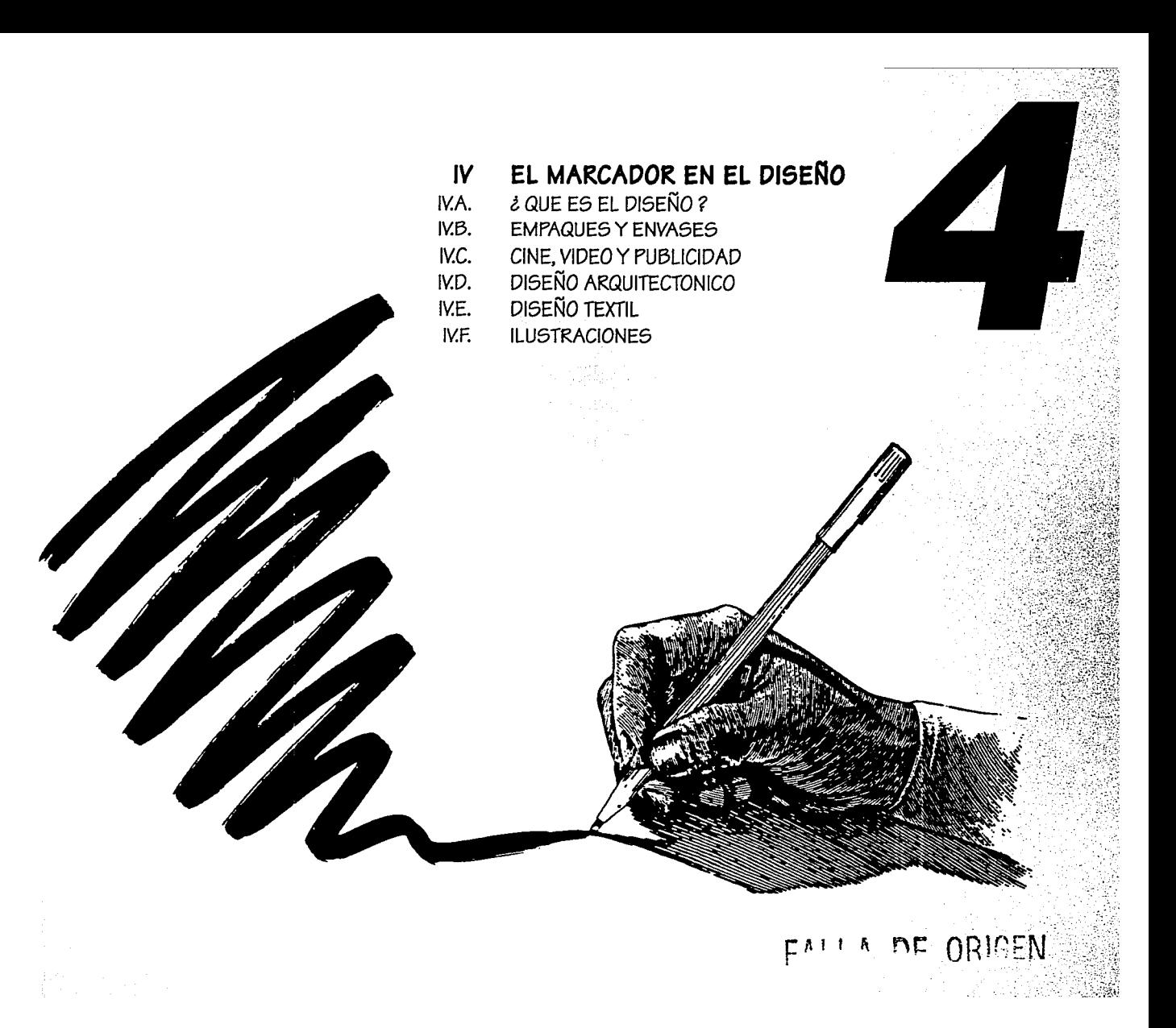

# **CAPITULO IV EL MARCADOR EN EL Dl5Ef.IO**

#### IV.A. ¿ QUE ES EL DISEÑO?

**El** diseño *es* un *proceso de* creación visual con un propósito, que cumple su finalidad. "Diseñamos *toda vez* que hacemos algo por una razón definida", 1 casi *todas* nuestras actividades tienen algo *de* diseño. Las *artes* del diseño son, en general *todas* las *artes* visuales. "El *diseñador*  debe *de* tener el conocimiento técnico *de* los materiales de elaboración",<sup>2</sup> desde el aspecto artístico, económico, técnico, comercial y funcional.

El diseño Gráfico *es* una forma *de* comunicación visual (fotografía, pintura, escultura, grabado, *formas impresas, etc...)* 

#### IV.B. EMPAQUES Y ENVASES

El empaque y el *envase* tienen gran importancia en la aceptación del producto. **El** diseño no *adecuado* producirá que el producto no. *sea* atractivo, que no *se venda,* pues el no *ser* atractivo hará que el consumidor elija un producto más. llamativo, de más calidad gráfica, más brillante por su color. Esto *es* también lo que *se* aplica al boceto previo del *envase* el cual~ tiene que llamar la atención del cliente.

1. Scott, Robert W., Fundamentos del Diseño. pág. 1

2. E. Martín, DEAIC, pág. 188

# **CAPITULO IV EL MARCADOR EN EL DISEÑO**

El marcador aquí *tiene* su función, instrumento rápido *e* ideal para la elaboración *del boceto.*  Cuando *se diseña* un *nuevo* producto, *marca, envase,* imagen, *etc .. .,* los *diseñadores presentan el*  producto del modo más *efectivo,* para dar una buena *presentación* y *semejanza con* la realidad. Estos *bocetos o ideas* previas son *realizados con marcadores* (Fig. 39 y 39a).

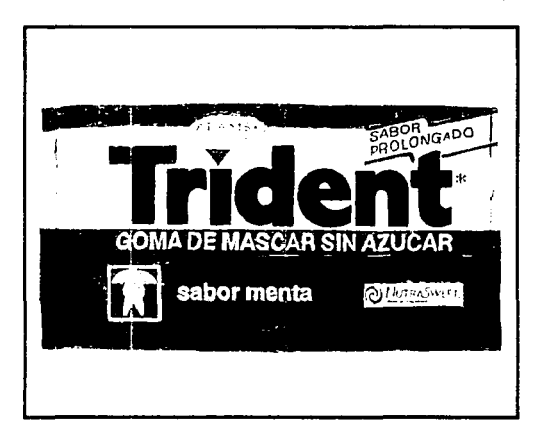

Fig. 39

#### Figs. 39 y 39a

Técnica realizada con marcadores de punta ancha biselada, punta mediana y punta fina sobre cartulina Opalina.

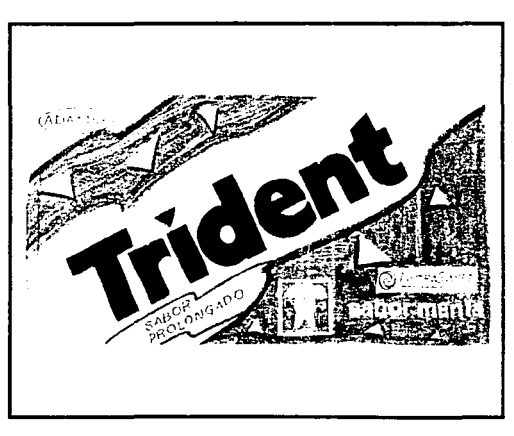

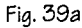

#### IV.C. CINE, VIDEO Y PUBLICIDAD

El *marcador es* un instrumento *que es* utilizado para muchas *cosas; en* el *cine* y *video,* tiene su principal función en la *etapa de* visualización. Esto *es donde* el artista plasma las ideas *de* un *modo* rápido, *eficaz e* imaginativo; donde combinando, *expresando e* interpretando las ideas, *son evaluados* y utilizados *en* el *proceso de* producción.

El storyboard *es* el *momento donde* el *marcador es* utilizado para la visualización del *proyecto. Se*  guía (el *diseñador) por medio de* un guión, después realiza *varios bocetos.* El storyboard *tiene*  información *de cada* episodio, *tomas, encuadres,* planos. El storyboard *es* un *recurso* del *diseñador*  gráfico, para dibujar *paso a paso* imágenes bidimensionales.

Son *bocetos* generalmente en blanco y *negro hechos* con *marcador, pues se* trabaja *de* prisa. El storyboard describe la historia *por medio de imagenes, anuncio de* T.V., una *caricatura o* película. Para las caricaturas *o* dibujo humorístico que *son* dibujos de *colores* planos, el marcador *es* uno de los más utilizados, ya *que* el humor *se puede expresar* háciendo diferentes *tipos de* líneas, contornos, *colores* (planos, rayados, *etc ... ).* · , . ·

Los diseñadores realizan ilustraciones muy pulidas, de mucho acabado, por ejemplo: Las ilustraciones muy pulidas, son adecuadas para la publicidad, ya que incluyen técnicas en donde se  $c$ ombinan la calidad con la rapidez; o son líneas claras con pocos detalles y los movimientos se describen con líneas cinéticas (Fig. 40).

# CAPITULO IV EL MARCADOR EN EL DISEÑO

Con las ilustraciones muy acabadas se tiene el fin de llegar a un realismo casi fotográfico. O bien una ilustración gráficasintética da *como* resultado una simplificación de la imagen utilizando colores planos, resultando ilustraciones demasiado abstractas. El objetivo es el impacto visual de la imagen.

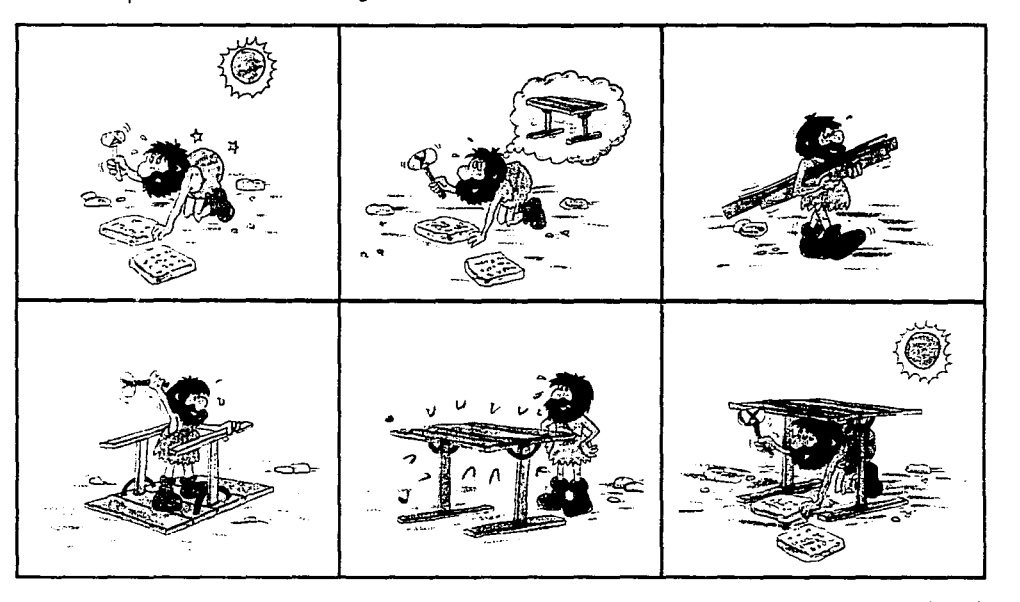

#### Fig.40

Técnica *realizada con marcadores de* punta fina y punta pincel sobre cartulina *Opalina.*  (Imagen *tomada de* la *revista Creativa W 2)* 

Fig.40

## IV.D. DISEÑO ARQUITECTONICO

El diseño arquitectónico, una de las ramas del diseño, enfoca su creación al medio donde se desarrolla el ser humano (su habitat, construcciones en general).

La aceptación del marcador en el Diseño Arquitectónico marcó un avance en la presentación de planos y proyectos. "Esta fue la gran oportunidad del marcador que pasó de ser un medio para colorear a convertirse en un medio positivo de desglosar los componentes cromáticos de un estilo industrial",<sup>3</sup> aportando claridad, forma y distancia (sensación de espacio).

Es sin duda, una técnica de representación en !a que gran parte de los arquitectos encuentran la posibilidad de aplicarla a trabajos profesionales, siendo así un instrumento de trabajo de gran utilidad (Fig. 41).

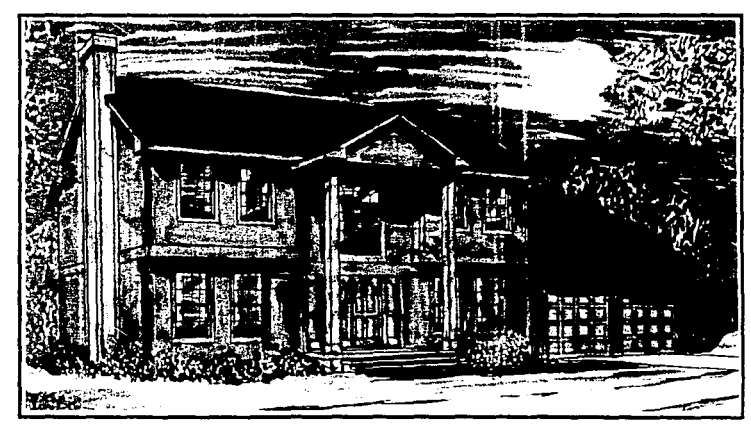

#### Fig.41

Técnica realizada con marcadore5 de punta mediana, punta fina y punta pincel 5obre Albanene grueso.

*3.·* **Powell, Dick. Técnica5 Avanzada5** d~ **Rotulad'or, pág. 127** Fig.41

#### **CAPITULO IV EL MARCADOR EN EL DISEÑO**

## IV.E. DISEÑO TEXTIL

En el diseño textil, el marcador *se* utiliza para diseños llamativos, ya que *las técnicas* de estampado de tejidos producen *colores* plan?s, *sin* degradados y el marcador *se* presta para *esto. Lbs trazos sueltos* y rápidos *son los* ideales para un diseño moderno. "El aspecto más importante a considerar es la textura, *es* decir qué tan abierto *o* cerrado *sea* el tejido de la tela" <sup>4</sup> que *se va* a ilustrar.

La *creación* de *diseños* en especial· para prendas de *vestir,* en algunas *ocasiones se* hacen sin pensar en algo *concreto,* aunque *no* necesariamente. Guiándose por las tendencias de la moda, el diseñador realiza diseños que *se* amolden a tejidos y prendas diferentes en telas *como* algodón, nylon, *seda, etc ...* Los dibujos hechos *con* marcadores sobre papel *son sólo* manchas de color, a las cuáles *se les* pueden delinear sin que coincidan los *contornos* y las *formas,* si así de *desea.* 

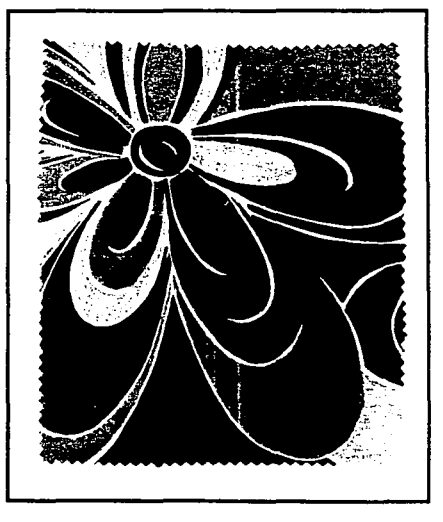

¿. **Abram'** *G6ma.* **Jorge, Dibuj05 de Presentación. pág. 92** Fig.42

# CAPITULO IV EL MARCADOR EN EL DISEÑO

*Generalmente son diseños repetitivos (sistema de*  módulo en *cuadros).* La ilustración de *modas es cuestión de presentación* de *estilos e* imágenes. Lo que importa *es* resaltar el *estilo de* las prendas, *el*  color *que representan los tonos de* la temporada (Fig. 42 y 42a).

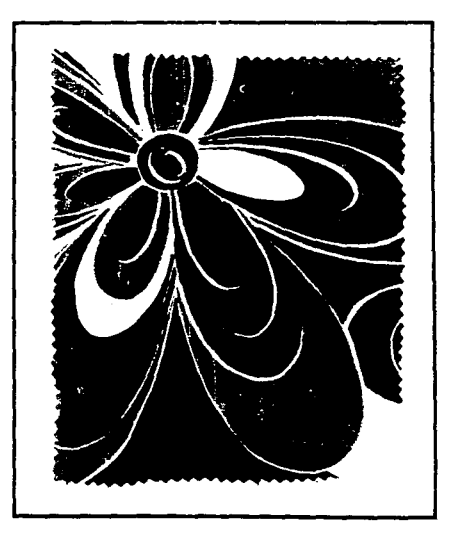

#### Fig.42

Técnica realizada *con* marcadores de punta ancha biselada y punta mediana sobre *cartulina Corsican.* 

Fig.42a Pedazo de la tela que lleva el dibujo ya impreso.

Fig. 42a

## **CAPITULO Y CONSERYACION**

#### IV.F. ILUSTRACIONES

Al preparar una ilustración para el cliente, el medio *más* eficaz y popular *es* el marcador, aunque no el Único. *Cómo* ya dijimos *es* rápido, pero *se* debe tener experiencia en su manejo, experiencia que *se*  obtiene con la práctica.

Los dibujos a base de líneas *o* colores planos, no son tan difíciles de realizar para un principiante. El marcador *es* una técnica que, *como* hemos visto, se puede emplear para la presentación final, aunque combinado con otras técnicas, para que el resultado *se* asemeje a la realidad (Fig. 45).

#### Figs. 43

Técnica realizada con marcadores de punta ancha biselada, punta mediana y lápices de color sobre papel Fabriano.

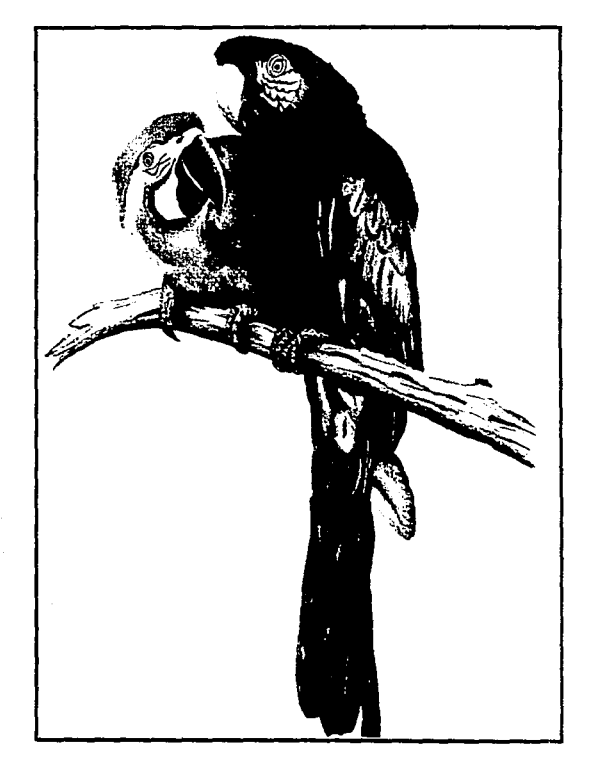

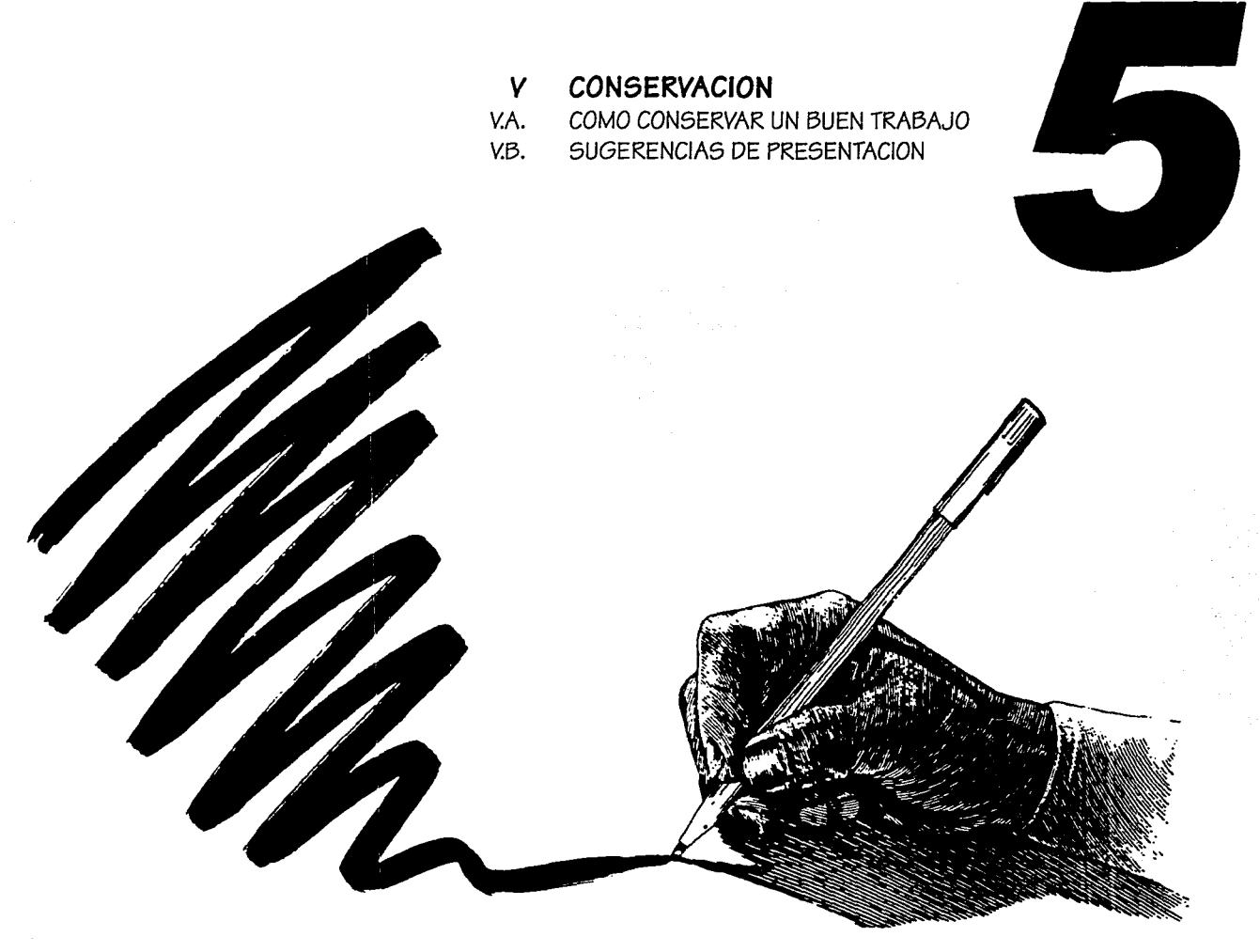

FALLA DE ORIGEN

#### **CAPITULO CONSERVACION** V

#### V.A. ¿ COMO CONSERVAR UN BUEN TRABAJO?

Está dicho, que el crear imágenes o ilustraciones grandes con la técnica de marcadores, con mucha práctica y dedicación lograremos calidades excepcionales, aunque las líneas de color con el paso del tiempo pierden su densidad, pero ultimamente existen marcadores resistentes a la luz (Staedler).

El formato ideal, por ejemplo, es el del block especial para marcadores que comercialmente son vendidos como el block Lay-Out (70 hojas, los formatos son: A4, A3, A2). El soporte de estos blocks es un poco transparente, lo cual nos ayuda a calcar, ilustrar, etc...

Para hacer la ilustración más cómoda (después de trazarla) podemos pegar el soporte sobre una superficie rígida (opcional), tomando en cuenta una posibilidad posterior para añadir un marco adecuado.

La conservación de un trabajo es muy importante y sencilla. Al tener la ilustración con color y montada sobre un soporte rígido, sabiendo de antemano que los marcadores en su mayoría están hechos de colorantes que son sensibles y pierden su color bajo la luz del sol o proveniente de cualquier fuente luminosa, podremos preservarlo más adecuadamente. Es conveniente guardar las ilustraciones en una carpeta y cuando la necesidad nos oblique la sacamos, también conviene cubrir la ilustración con plástico o cristal transparente o de color que filtre los rayos ultravioleta, mientras la tengamos expuesta a la luz.

#### SUGERENCIAS DE PRESENTACION V.B.

La presentación de un trabajo es también un elemento a diseñar. Un profesional no sólo se inquieta en presentar el trabajo al cliente: un trabajo que esté bien realizado y que no esté bien presentado puede llegar a ser rechazado, no aceptado. Es por ello que el diseño de la presentación debe ser tomado como un elemento más en el diseño del trabajo. El diseñador debe tomar en cuenta dos puntos principales:

1.- COMUNICAR: Ya que el propósito de todo trabajo gráfico es de comunicar.

2.- VENDER: Si la presentación es para vender un proyecto o trabajo.

La forma de presentar es distinta, el montar los trabajos definitivos en una carpeta de argollas es buena opción, se puede comparar uno u otro trabajo y la calidad se aprecia mejor. También se puede valer de medios como audiovisuales como diapositivas, donde el inconveniente es la comparación de la calidad de imágenes, aunque el manejo de transparencias garantiza la fidelidad original del color.

También sería posible presentarlo a través de impresiones fotográficas, pero no es lo más común (no se apreciaría bien la calidad).

De una u otra forma el diseñador tomará la decisión en función del trabajo que realizará.

START START START START START START START START START START START START START START START START START START ST<br>START START START START START START START START START START START START START START START START START START ST

#### **CONCLUSIONES**

Como conclusión podemos decir que esta tesis ha marcado una forma o manera de hacer los proyectos para todos aquellos que de una u otra forma estén incursionando en el campo del diseño. Nuestras conclusiones son muy claras.

- Cada marcador y cada técnica que presentamos tienen sus ventajas y desventajas.
- · El marcador nos sirve como base de una ilustración a la que más adelante le podremos aplicar otra técnica como lápiz grafito, gouache, etc... para poder darle un mejor acabado.
- · No todos los marcadores que conocemos y que existen en el mercado son buenos en el sentido que nos van a durar para siempre, que su punta será firme, etc...
- · No podemos recomendar algún marcador por su marca, por su precio, por su variedad.
- · La decisión de utilizar un marcador es de cada persona.
- · Antes de utilizar el marcador en algún proyecto hay que hacer varias pruebas de marcadores, de soportes, ya que la elección dependerá de los requerimientos de la ilustración, de la habilidad y experiencia del ejecutante o diseñador.

A lo largo de la carrera de Diseño Gráfico, nos dimos cuenta que es una técnica que por su fácil aplicación, logramos manejarla de una manera rápida y con calidad, de ahí salió la idea de realizar una tésis del marcador, de la técnica que podíamos manejarla bien y así poder mostrar las

#### diferentes aplicaciones.

Con el estudio y experimentación que se realizó con esta tésis, podemos decir el manejo del marcador en la vida profesional es de gran utilidad, ya que es aceptado por compañías que requieren de servicios del Diseño Gráfico. Con el uso del marcador, aplicado desde la camisa de un original mecánico hasta un dummy, pasando por bocetos, lluvia de ideas, etc... marca un proceso importante en la realización del Diseño no sólo Gráfico, sino cualquier rama como: Arquitectónico, Textil, Industrial, etc.

Cabe mencionar que hay un incoveniente. La tecnología, que día a día va aumentando y de cierta forma desplaza la aplicación de este instrumento (computadoras, programas de diseño, scanners, impresoras de color).

Actualizarse o modernizarse es bueno para todos, pero la gran ventaja es que somos "creativos", la creatividad no se encuentra en un programa de computadora, debemos de ser creativos en todas las actividades que desempeñemos. Sin la creatividad la tecnología no funciona.

#### **616LJOGRAFIA**

- ASI SE PINTA CON ROTULADORES Autor: De Saynes, Claude Editorial: Parramón Edicione5, S.A., 1986, pág5. 96
- COMMUNICATING WITH ROUGH VISUALS Autor: Swann Alan Editorial: Phaidon, 1989, págs. 144
- COMO UTILIZAR LOS INSTRUMENTOS DE DIBUJO Autor: Tubau, Iván Editorial: Ceac, 1978, págs. 79
- DIBUJANDO CON ROTULADORES Autor: Antonino, Martin Editorial: Ceac, 1984, págs. 141
- DIBUJOS DE PRESENTACION Autor: Abram5 *Gomez, Jorge*  Editorial: Tilde UAM, 1990, págs. 125
- DICCIONARIO DE ARTES Y ARTISTAS Autor: Murray, Peter y Linda Editorial: Parramón Editores, 1978, págs. 597
- DICCIONARIO ENCICLOPEDICO DE LAS ARTES E INDUSTRIAS GRAFICAS Autor: L. Tapiz, Martin Ediciones: Don Bosco, 1981, págs. 651
- FUNDAMENTOS DEL DISEÑO Autor: William *Scott,* Robert Editorial: Limusa, 1992, págs. 195
- •GUIA DE DIBUJO Y PRESENTACION DE PROYECTOS Y DISEÑOS Autor: Powell, Dick Editorial: Herman Blume, 1992, págs. 160
- GUIA COMPLETA DE ILUSTRACION Y DISEÑO Autor: **Terence Dalley** Editorial: Herman Blume, 1981, págs. 224
- LA CREACION DE BOCETOS GRAFICOS Autor: *Swann,* Alan Manuales de Diseño, 1990, págs. 144
- LOS ROTULADORES Gulas de Dibujo y Pintura Manuales de Diseño, 1990, págs. 144
- MANUAL DEL ARTISTA Autor: Smit, Stan Editorial: Herman Blume, 1982, págs. 320
- MANUAL DE TECNICAS GRAFICAS PARA ARQUITECTOS, DISEÑADORES YARTISTAS Autor: Porter,Tom; *Greenstreet,* Bob Editorial: *Gustavo* Gil, 1983, págs.128
- MARKER RENDERING TECHNIQUES Autor: Powell, Dick; Monahan, Patricia Editorial: North Light Books, 1987, págs. 160
- RENDERING WJTH MARKERS Autor: R. Kemnitzer. Ronald Editorial: Watson Guptill Publications, 1983, págs. 142

**BIBLIOGRAFIA** 

- TECNICA5 DE PRE5ENTACION Autor: Powell, Dick Editorial: Celeste Ediciones, 1992, págs. 160
- TECNICA5 DE REPRE5ENTACION PARA EL ARTISTA GRAFICO Autor: Mulherin, Jenny - Manuales de Diseño, 1990, págs. 144